# **IEEE Task Force on**

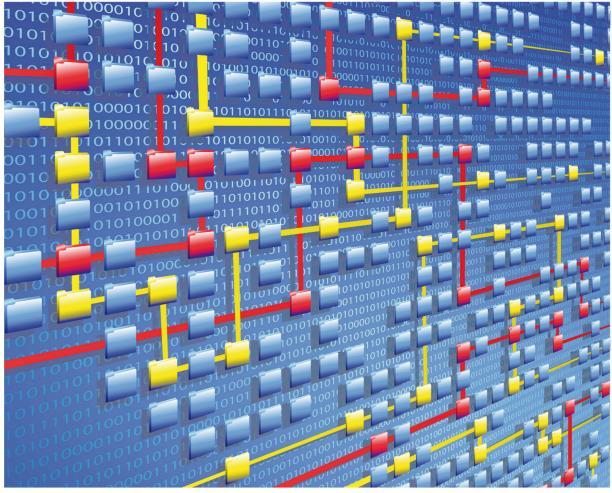

# **Process Mining**

# XES CERTIFICATION FOR PROM 6.7

# TABLE OF CONTENTS

# Contents

| Tool                | 1  |
|---------------------|----|
| Meta                | 2  |
| Import              | 3  |
| Export              | 77 |
| Contact Information | 94 |

# TOOL

### Tool

#### NAME

ProM

#### VENDOR

Eindhoven University of Technology, Open Source

#### VERSION

6.7

#### REQUESTED CERTIFICATION LEVELS

Import

A-X

#### Export

А-Х

# META

#### Meta

#### AUTHORS

Eric Verbeek

#### DATE

06/09/2017

#### HISTORY

| CHANGES      |            |                                                          |
|--------------|------------|----------------------------------------------------------|
| AUTHOR(S)    | DATE       | DESCRIPTION                                              |
| Eric Verbeek | 06/09/2017 | Added walk-throughs for all exports, using the imports.  |
| Eric Verbeek | 05/09/2017 | Initial version, contains walk-throughs for all imports. |

# Import

#### REAL-LIFE LOGS

| SANITIZED BPIC LOGS    |        |           |            |
|------------------------|--------|-----------|------------|
|                        |        |           |            |
| NAME                   | TRACES | EVENTS    | SIZE IN KB |
| BPIC12                 | 13,087 | 262,200   | 72,363     |
| BPIC13_closed_problems | 1,487  | 6,660     | 4,090      |
| BPIC13_incidents       | 7,554  | 65,533    | 38,627     |
| BPIC13_open_problems   | 819    | 2,351     | 1,370      |
| BPIC15_1               | 1,199  | 52,217    | 40,261     |
| BPIC15_2               | 832    | 44,354    | 33,616     |
| BPIC15_3               | 1,409  | 59,681    | 45,673     |
| BPIC15_4               | 1,053  | 47,293    | 36,131     |
| BPIC15_5               | 1,156  | 59,083    | 44,961     |
| BPIC17 – Offer log     | 42,995 | 193,849   | 107,557    |
| BPIC17                 | 31,509 | 1,202,267 | 565,373    |

#### BPIC12

| 💹 Open                 |                                               |
|------------------------|-----------------------------------------------|
| Look In:               | XES 🔽 🖬 🛱 🖬 🛱 🖽                               |
|                        | 2017-06-22-XES-Software-Telemetry-v5-2.pdf    |
|                        | BPIC12.xes                                    |
|                        | BPIC13_closed_problems.xes                    |
|                        | BPIC13_incidents.xes                          |
| ftware-Comm            | inication-v5-2.pdf 🗋 BPIC13_open_problems.xes |
| ftware-Event-v         | 5-2.pdf DPIC15_1.xes                          |
|                        | ► F                                           |
| File <u>N</u> ame:     | BPIC12.xes                                    |
|                        |                                               |
| Files of <u>Type</u> : | All Files                                     |
|                        | Open Cancel<br>Open selected file             |
|                        |                                               |

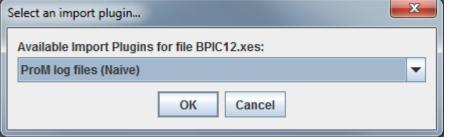

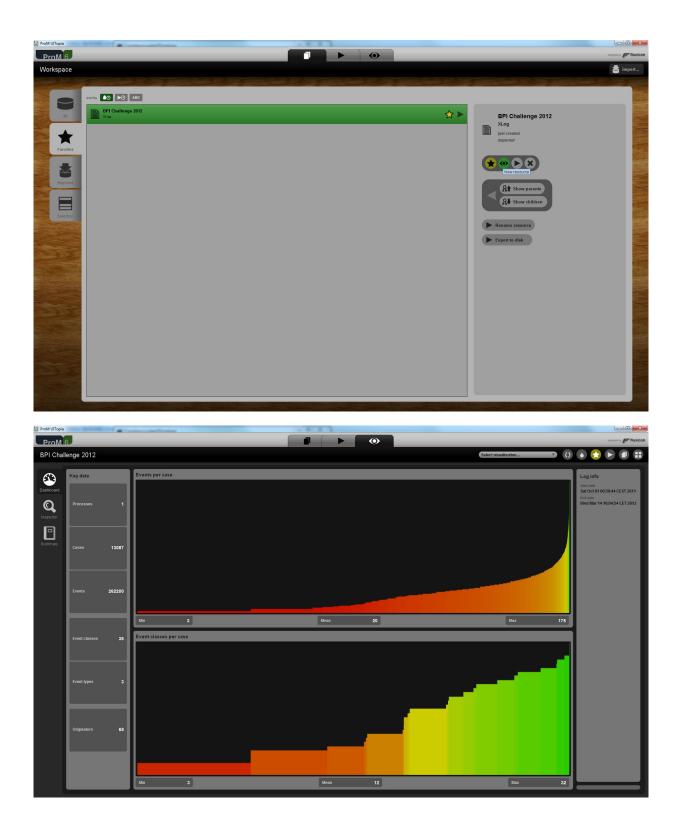

For the remainder of the real-life logs, only the last screenshot with the log dashboard will be shown. Mutatis mutandis, all other screenshots are similar, and only the last screenshot provides useful information on the imported log.

#### BPIC13\_closed\_problems

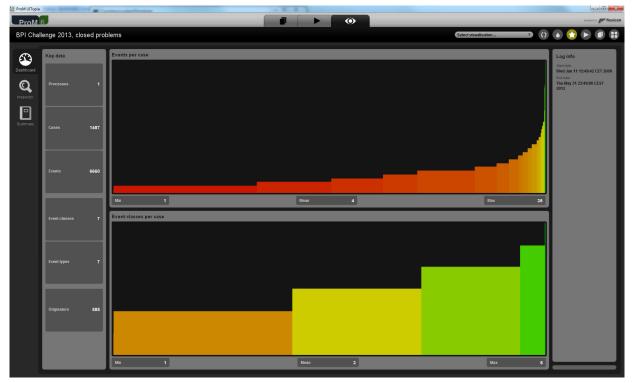

#### **BPIC13\_incidents**

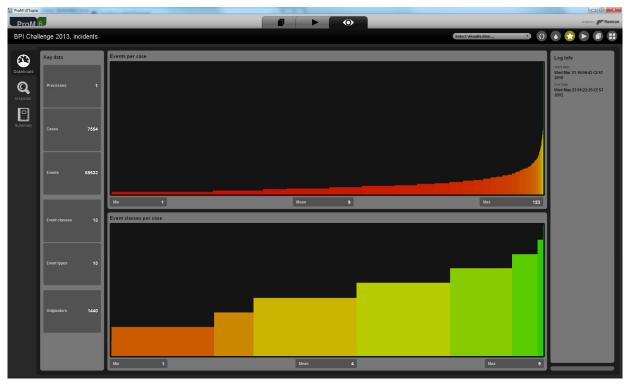

#### BPIC13\_open\_problems

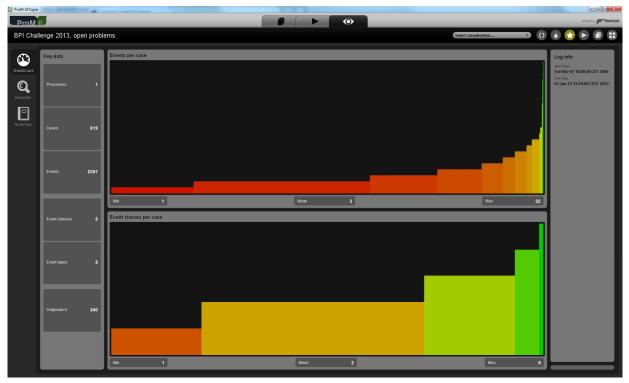

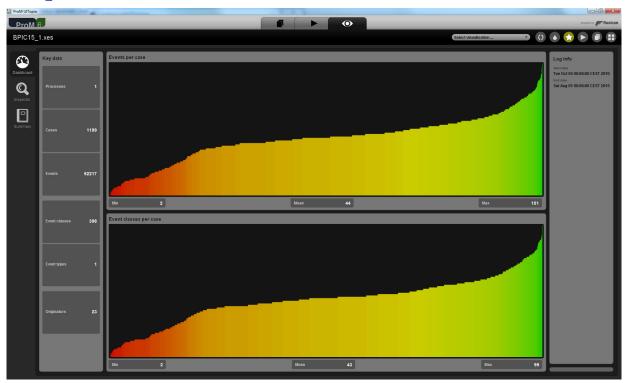

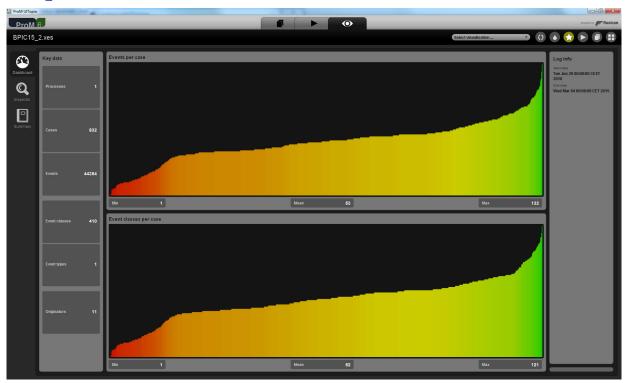

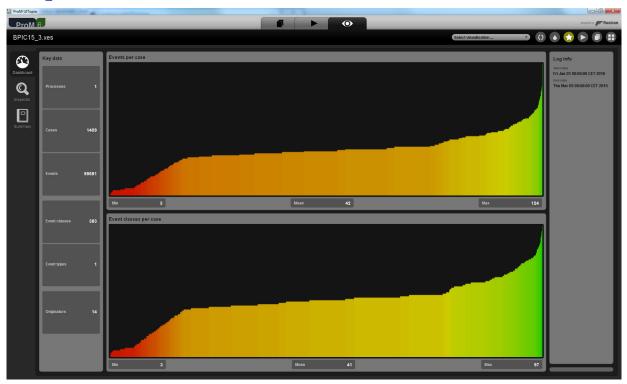

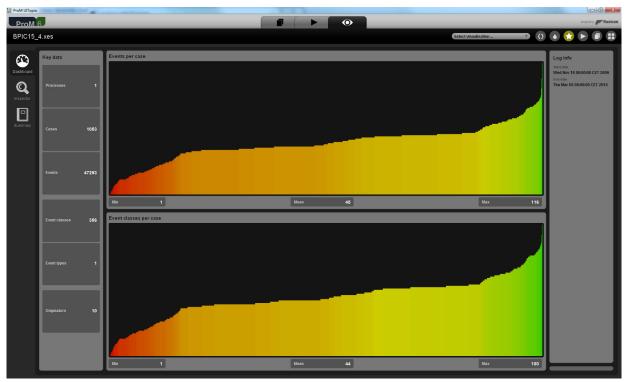

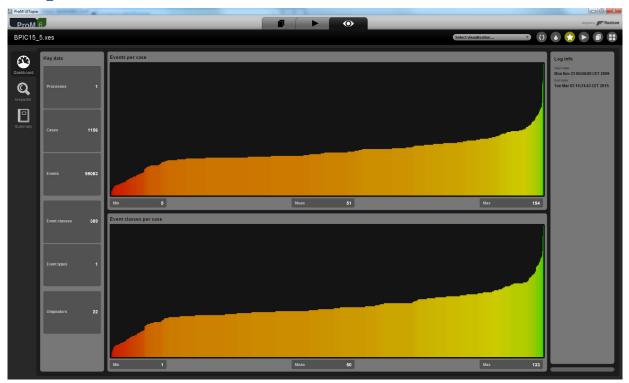

**BPIC17 – Offer log** 

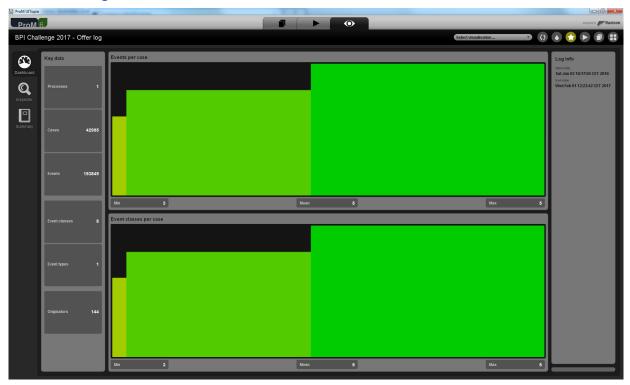

#### BPIC17

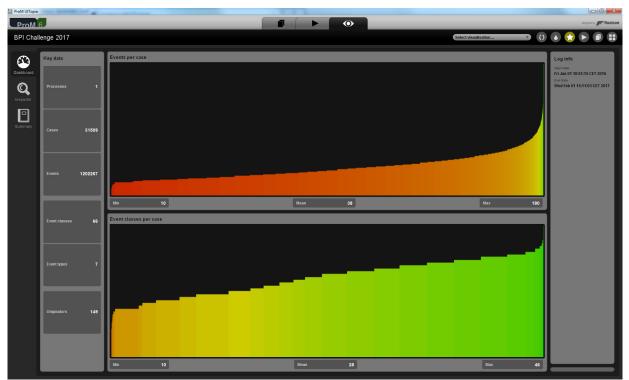

#### **ARTIFICIAL LOGS**

| FILTERED REPAIL | REXAMPLE LOGS |                                                                       |
|-----------------|---------------|-----------------------------------------------------------------------|
| NAME            | LEVEL         | EVENT ATTRIBUTE KEYS (IF BOLD THEN GLOBAL)                            |
| LevelA1         | A1            | concept:name                                                          |
| LevelA2         | A2            | Classifier (concept:name AND lifecycle:transition)                    |
| LevelB1         | B1            | concept:name,<br>lifecycle:transition,<br>time:timestamp              |
| LevelB2         | B2            | Classifier (concept:name AND lifecycle:transition),<br>time:timestamp |
| LevelC1         | C1            | concept:name,<br>org:resource                                         |
| LevelC2         | C2            | Classifier (concept:name AND lifecycle:transition),<br>org:resource   |
| LevelD1         | D1            | concept:name,<br>concept:instance,                                    |

|         |    | lifecycle:transition,<br>org:resource,<br>org:group,<br>org:role,<br>time:timestamp                                                                                                    |
|---------|----|----------------------------------------------------------------------------------------------------|
| LevelD2 | D2 | Classifier (concept:name AND lifecycle:transition),<br>concept:instance,<br>org:resource,<br>org:group,<br>org:role,<br>time:timestamp                                                                                 |
| FlagX1  | X1 | defectFixed,<br>defectType,<br><b>Key 1</b> ,<br>Key 2,<br><b>Key 3</b> ,<br><b>Key 4</b> ,<br><b>Key 6</b> ,<br>phoneType,<br>numberRepairs,<br><b>{0,1,2} 2Sa!! +1 <x></x></b> ,<br>ITEMS:41, #1, o.1.1              |
| FlagX2  | X2 | defectFixed,<br>defectType,<br>Classifier ( <b>Key 1</b> AND <b>Key 6</b> ),<br>Key 2,<br><b>Key 3</b> ,<br><b>Key 4</b> ,<br>phoneType,<br>numberRepairs,<br><b>{0,1,2} 2Sa!! +1 <x></x></b> ,<br>ITEMS:41, #1, o.1.1 |

#### ATTRIBUTE TYPES AND VALUES

| KEYS                          | ТҮРЕ   | VALUES                                                                                                    |
|-------------------------------|--------|----------------------------------------------------------------------------------------------------|
| concept:instance<br>Key 2     | string | instance 1<br>instance 2<br>instance 3<br>instance 4                                                                                                 |
| concept:name (A1 and C1 logs) | string | Analyze Defect+complete<br>Analyze Defect+start<br>Archive Repair+complete<br>Inform User+complete<br>Register+complete<br>Repair (Complex)+complete |

|                                       |         | Repair (Complex)+start<br>Repair (Simple)+complete<br>Repair (Simple)+start<br>Restart Repair+complete<br>Test Repair+complete<br>Test Repair+start |
|---------------------------------------|---------|----------------------------------------------------------------------------------------------------|
| concept:name (other logs)<br>Key 1    | string  | Analyze Defect<br>Archive Repair<br>Inform User<br>Register<br>Repair (Simple)<br>Repair (Complex)<br>Restart Repair<br>Test Repair                 |
| lifecycle:transition<br>Key 6         | string  | start<br>complete                                                                                                    |
| org:group<br>{0,1,2} 2Sa!! +1 <x></x> | string  | Group -<br>Group 1, 3, and 5<br>Group 2 and 4                                                                                                    |
| org:resource<br>Key 3                 | string  | SolverC1<br>SolverC2<br>SolverC3<br>SolverS1<br>SolverS2<br>SolverS3<br>System<br>Tester1<br>Tester2<br>Tester3<br>Tester4<br>Tester5<br>Tester6    |
| org:role<br>ITEMS:41, #1, o.1.1       | string  | Role 1, 2, and 3<br>Role 10<br>Role 9                                                                                                    |
| time:timestamp<br>Key 4               | date    | Like 1970-01-02T12:23:56.720+01:00                                                                                                    |
| defectFixed                           | boolean | true<br>false                                                                                                    |
| defectType                            | int     | 1<br>10<br>2<br>3<br>4<br>5<br>6<br>7                                                                                                    |

|               |        | 8<br>9           |
|---------------|--------|------------------|
| numberRepairs | int    | 0<br>1<br>2<br>3 |
| phoneType     | String | T1<br>T2<br>T3   |

#### Level A1

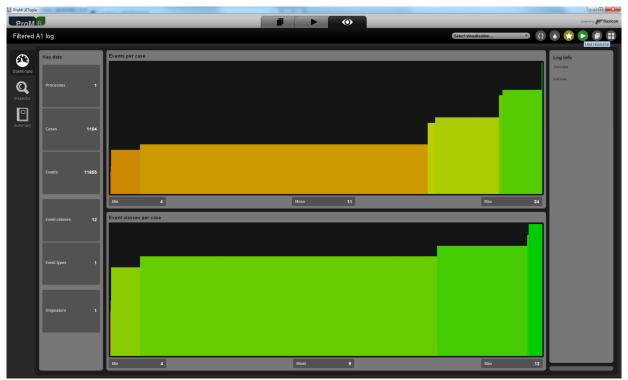

| ProM UITopia                                           |                                                                                                    |                                       |
|--------------------------------------------------------|----------------------------------------------------------------------------------------------------|---------------------------------------|
| ProM 6                                                 |                                                                                                    | designed by Fluxicon                  |
| Actions                                                |                                                                                                    | Activity O                            |
|                                                        |                                                                                                    |                                       |
| Input                                                  | 🔮 🗲 🕙 🐨 🔝 🕲 indue 🛞 🖼 🧿                                                                                                    | Output                                |
| Filtered A1 log                                        | Mine Petri net with Inductive Miner S.J.J.Leemans (st.J.Jeemans(student))                                                                                                    | Petri net<br>Petri ost                |
|                                                        | Mine process tree with inductive Miner S.J.J. Lemans (a learnans)(gal-aduat)                                                                                                    | Constitution initial marking          |
| Š                                                      | A. Solit (and ex.rogge-oblig waise.et)                                                                                                    | See final marking Marking             |
|                                                        | Mine with inductive visual Miner                                                                                                    |                                       |
|                                                        | The Vieualies deviations on process tree                                                                                                    |                                       |
|                                                        | S.J.Lemms (sieman) (gledalad)                                                                                                    |                                       |
|                                                        |                                                                                                    |                                       |
|                                                        |                                                                                                    | Ś                                     |
|                                                        |                                                                                                    | l l                                   |
| )                                                      |                                                                                                    |                                       |
|                                                        |                                                                                                    |                                       |
|                                                        |                                                                                                    |                                       |
|                                                        |                                                                                                    |                                       |
|                                                        | Kreset                                                                                                    |                                       |
|                                                        |                                                                                                    |                                       |
| Mine Petri net with Inductive Miner                    | Plugin action info                                                                                                    |                                       |
| Author: <u>S.J.J. Leemans</u><br>Categories: Analytics |                                                                                                    |                                       |
|                                                        |                                                                                                    |                                       |
|                                                        |                                                                                                    |                                       |
| ProM UITopia                                           |                                                                                                    | designed for <b>profile</b>           |
| Activity                                               |                                                                                                    | $\otimes$                             |
|                                                        |                                                                                                    | an an an an an an an a                |
|                                                        |                                                                                                    |                                       |
|                                                        |                                                                                                    |                                       |
|                                                        |                                                                                                    |                                       |
|                                                        | Mine using Inductive Miner                                                                                                    |                                       |
|                                                        |                                                                                                    |                                       |
|                                                        | Noise threshold 0.20                                                                                                    |                                       |
|                                                        | If set to 8.06, perfect log fitness is guaranteed.                                                                                                    |                                       |
|                                                        | Event classifier <u>conceptsuame</u> <u>v</u><br>More information http://dx.doi.org/10.1007/878-3.319.40257.4_8                                                                                                    |                                       |
|                                                        |                                                                                                    |                                       |
|                                                        |                                                                                                    |                                       |
|                                                        |                                                                                                    |                                       |
|                                                        |                                                                                                    |                                       |
|                                                        |                                                                                                    |                                       |
|                                                        | Cancel                                                                                                    |                                       |
|                                                        | the track of the track of the t | an an an an an an an an an            |
|                                                        |                                                                                                    |                                       |
|                                                        |                                                                                                    |                                       |
|                                                        |                                                                                                    |                                       |
|                                                        |                                                                                                    |                                       |
|                                                        |                                                                                                    | 11. 11. 11. 11. 11. 11. 11. 11. 11. 1 |

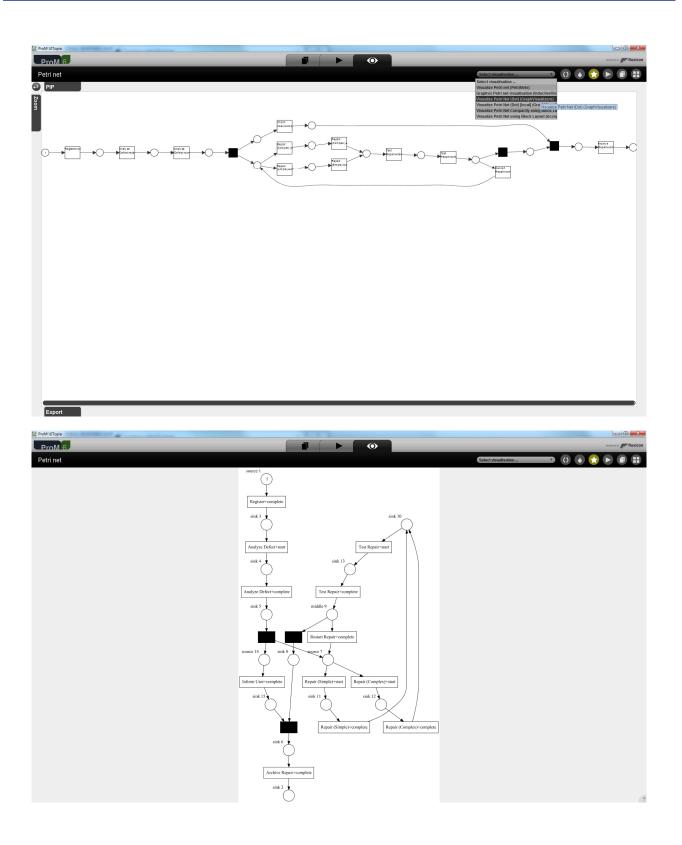

This clearly shows the correct activity names.

#### Level A2

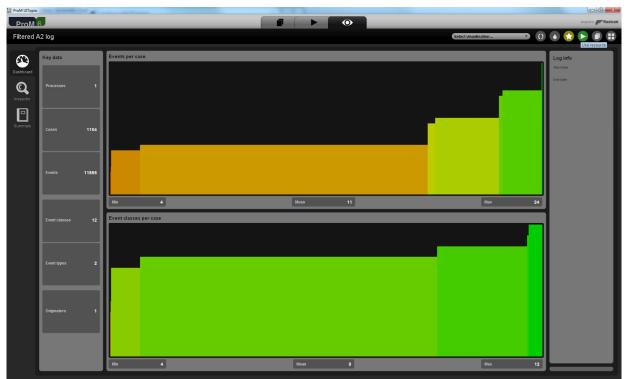

| ProM UITopia                                           |                                                                                                    |                                                                                                    |
|--------------------------------------------------------|----------------------------------------------------------------------------------------------------|----------------------------------------------------------------------------------------------------|
| ProM 6                                                 |                                                                                                    | designed by                                                                                                    |
| Actions                                                |                                                                                                    | Activity 🧿                                                                                                    |
|                                                        | Actions                                                                                                    | m. m. m. m. m. m. m.                                                                                                    |
| Input                                                  | <ul> <li>F</li> <li>F</li></ul> | Output                                                                                                    |
| Filtered A2 log                                        | Mine Petri net with Inductive Miner                                                                                                    | Petri net<br>Petri net                                                                                                    |
|                                                        |                                                                                                    | So initial marking Marking                                                                                                    |
|                                                        |                                                                                                    |                                                                                                    |
|                                                        | A Soft (and easy rogge-soft)((www.sc.st)                                                                                                    | See final marking<br>Marking                                                                                                    |
|                                                        | Mine with Inductive visual Miner<br>S.J.L.Leemans (subcemans)@put.edu.au)                                                                                                    |                                                                                                    |
|                                                        | Visualise deviations on process tree                                                                                                    |                                                                                                    |
| )                                                      | V                                                                                                    |                                                                                                    |
|                                                        |                                                                                                    |                                                                                                    |
|                                                        |                                                                                                    |                                                                                                    |
|                                                        |                                                                                                    |                                                                                                    |
|                                                        |                                                                                                    |                                                                                                    |
|                                                        |                                                                                                    |                                                                                                    |
|                                                        |                                                                                                    |                                                                                                    |
|                                                        |                                                                                                    |                                                                                                    |
|                                                        | Reset Star                                                                                                    |                                                                                                    |
|                                                        | Start selected action                                                                                                    | and the stand of the stand of the                                                                                                    |
|                                                        | Plugin action info                                                                                                    | ×/ × / × / × / × / × / × / ×                                                                                                    |
| Mine Petri net with Inductive Miner                    |                                                                                                    |                                                                                                    |
| Author: <u>S-J-J. Leemans</u><br>Categories: Analytics |                                                                                                    |                                                                                                    |
|                                                        |                                                                                                    |                                                                                                    |
| 😵 ProM UlTopia                                         |                                                                                                    |                                                                                                    |
| ProM 6                                                 |                                                                                                    | designed by provide the second second s |
| Activity                                               |                                                                                                    | 0                                                                                                    |
|                                                        |                                                                                                    |                                                                                                    |
|                                                        |                                                                                                    |                                                                                                    |
|                                                        |                                                                                                    |                                                                                                    |
|                                                        |                                                                                                    |                                                                                                    |
|                                                        |                                                                                                    |                                                                                                    |
|                                                        | Mine using Inductive Miner                                                                                                    |                                                                                                    |
|                                                        | Variant (Inductive Miner - infrequent (IMf)                                                                                                    |                                                                                                    |
|                                                        | Noise threshold 0.20                                                                                                    |                                                                                                    |
|                                                        | Event classifier concept name                                                                                                    |                                                                                                    |
|                                                        | More information (Name AND Transition) conceptname                                                                                                    |                                                                                                    |
|                                                        | Iffecycle:transition                                                                                                    |                                                                                                    |
|                                                        |                                                                                                    |                                                                                                    |
|                                                        |                                                                                                    |                                                                                                    |
|                                                        |                                                                                                    |                                                                                                    |
|                                                        |                                                                                                    |                                                                                                    |
|                                                        |                                                                                                    |                                                                                                    |
|                                                        | Cancel                                                                                                    |                                                                                                    |
|                                                        |                                                                                                    |                                                                                                    |
|                                                        |                                                                                                    |                                                                                                    |
|                                                        |                                                                                                    |                                                                                                    |
|                                                        |                                                                                                    |                                                                                                    |
|                                                        |                                                                                                    |                                                                                                    |
|                                                        |                                                                                                    |                                                                                                    |

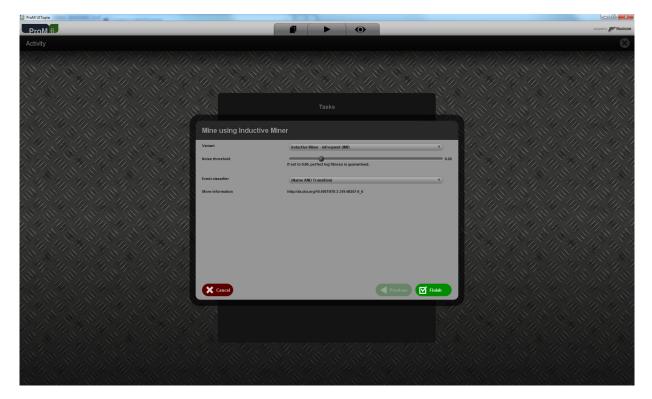

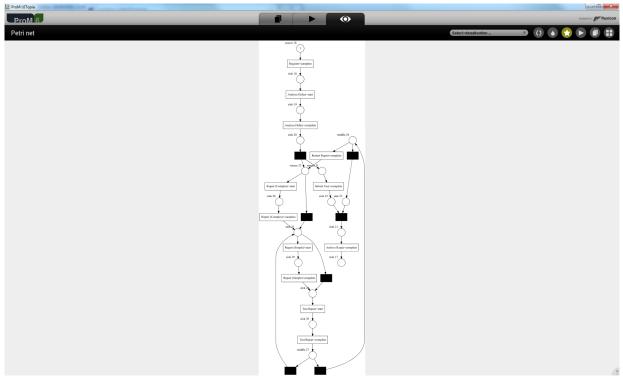

This clearly shows the correct combinations of concept names and lifecycle transitions (as defined by the classifier (Name AND Transition)) as activity names.

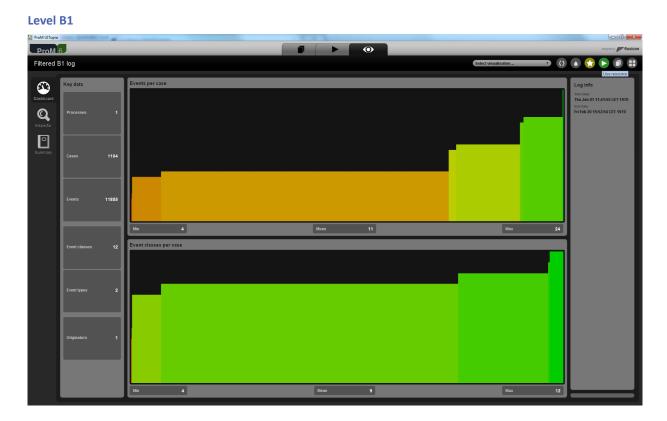

| ProM UITopia                                        |                                                                                                    | - 0 ×                        |
|-----------------------------------------------------|----------------------------------------------------------------------------------------------------|------------------------------|
| ProM 6                                              |                                                                                                    | designed by Fluxicon         |
| Actions                                             |                                                                                                    | Activity 🔘                   |
|                                                     |                                                                                                    | Var Un Un Un Un Un Un        |
| Input                                               |                                                                                                    | Output                       |
|                                                     |                                                                                                    |                              |
| Filtered B1 log                                     | Mine Petri net with Inductive Miner S.J.J. Leemans (s.J.J. Leemans (s.J.J. Leemans (s.J. J. Leemans (s.J. Leemans (s.J. Leemans (s.J. Lee | Petri net                    |
|                                                     | Mine process tree with inductive Miner                                                                                                    | S initial marking<br>Marking |
|                                                     |                                                                                                    |                              |
|                                                     | A. Soli (and resurges-solig) wua.c.at)                                                                                                    | So final marking<br>Marking  |
|                                                     | Mine with Inductive visual Miner                                                                                                    |                              |
|                                                     | Weusling deviations on process tree                                                                                                    |                              |
|                                                     | Visualise deviations on process tree                                                                                                    |                              |
| <                                                   |                                                                                                    |                              |
|                                                     |                                                                                                    |                              |
| 8                                                   |                                                                                                    |                              |
|                                                     |                                                                                                    |                              |
|                                                     |                                                                                                    |                              |
|                                                     |                                                                                                    |                              |
| 1                                                   |                                                                                                    |                              |
|                                                     |                                                                                                    |                              |
|                                                     |                                                                                                    |                              |
|                                                     | Reset Start                                                                                                    |                              |
| and the the the the                                 | Start selected action                                                                                                    |                              |
|                                                     | Plugin action info                                                                                                    |                              |
| Mine Petri net with Inductive Miner                 |                                                                                                    |                              |
| Author: <u>SJJ Leemans</u><br>Categories: Analytics |                                                                                                    |                              |
|                                                     |                                                                                                    |                              |
|                                                     |                                                                                                    |                              |
|                                                     |                                                                                                    |                              |
|                                                     |                                                                                                    |                              |
| ProM 6                                              |                                                                                                    | incore to a function         |
|                                                     |                                                                                                    |                              |
| ProM 6                                              |                                                                                                    |                              |
| ProM 6                                              |                                                                                                    |                              |
| ProM 6                                              |                                                                                                    |                              |
| ProM 6                                              |                                                                                                    |                              |
| ProM 6                                              | Tasks                                                                                                    |                              |
| ProM 6                                              | Tasks                                                                                                    |                              |
| ProM 6                                              | Tasks Mine using Inductive Miner                                                                                                    |                              |
| ProM 6                                              | Tasks Mine using Inductive Miner Verket Verket Verk |                              |
| ProM 6                                              | Tasks Mine using Inductive Miner                                                                                                    |                              |
| ProM 6                                              | Tasks Tasks Mine using Inductive Miner Varient Varient |                              |
| ProM 6                                              | Tasks Tasks Mine using Inductive Miner Versent Versent |                              |
| ProM 6                                              | Tasks Tasks Mine using Inductive Miner Varient Varient |                              |
| ProM 6                                              | Tasks Tasks Mine using Inductive Miner Varient Varient |                              |
| ProM 6                                              | Tasks Tasks Mine using Inductive Miner Varient Varient |                              |
| ProM 6                                              | Tasks Tasks Mine using Inductive Miner Varient Varient |                              |
| ProM 6                                              | Tasks Tasks Mine using Inductive Miner Varient Varient |                              |
|                                                     | Tasks Tasks Mine using Inductive Miner Varient Varient |                              |
| ProM 6                                              | Tasks  Incernation  Tasks  Incernation  Tasks  Incernation  Tasks  Incernation  Tasks  Incernation  Tasks  Incernation  Tasks  Incernation  Tasks  Incernation  Incernation  I |                              |
| ProM 6                                              | Tasks Tasks Mine using Inductive Miner Varient Varient |                              |
| ProM 6                                              | Tasks  Incernation  Tasks  Incernation  Tasks  Incernation  Tasks  Incernation  Tasks  Incernation  Tasks  Incernation  Tasks  Incernation  Tasks  Incernation  Incernation  I |                              |
| ProM 6                                              | Tasks  Incernation  Tasks  Incernation  Tasks  Incernation  Tasks  Incernation  Tasks  Incernation  Tasks  Incernation  Tasks  Incernation  Tasks  Incernation  Incernation  I |                              |
| ProM 6                                              | Tasks  Incernation  Tasks  Incernation  Tasks  Incernation  Tasks  Incernation  Tasks  Incernation  Tasks  Incernation  Tasks  Incernation  Tasks  Incernation  Incernation  I |                              |
| ProM 6                                              | Tasks  Incernation  Tasks  Incernation  Tasks  Incernation  Tasks  Incernation  Tasks  Incernation  Tasks  Incernation  Tasks  Incernation  Tasks  Incernation  Incernation  I |                              |
| ProM 6                                              | Tasks  Incernation  Tasks  Incernation  Tasks  Incernation  Tasks  Incernation  Tasks  Incernation  Tasks  Incernation  Tasks  Incernation  Tasks  Incernation  Incernation  I |                              |

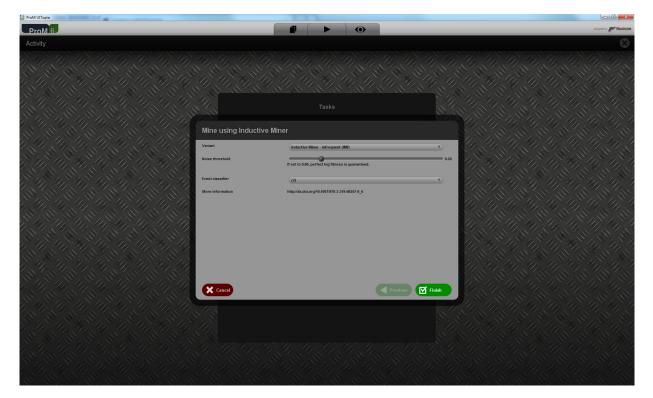

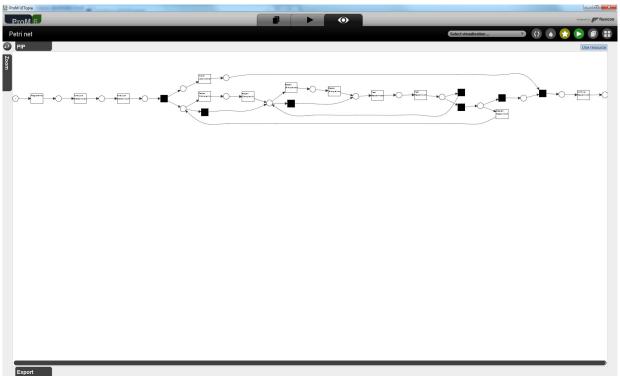

| ProM UITopia                                                                                |                                                                                                    |                     |
|---------------------------------------------------------------------------------------------|----------------------------------------------------------------------------------------------------|---------------------|
| ProM 6                                                                                      |                                                                                                    | designed by Fuxicon |
| Actions                                                                                     |                                                                                                    | Activity 🔘          |
|                                                                                             | Actions                                                                                                    |                     |
| Input                                                                                       | <ul> <li>F</li> <li>F</li></ul> | Output              |
| Petri net                                                                                   | A. Rogge Sotti (endreas.rogge-sotti@hpiumi potadam.de)                                                                                                    | Manifest            |
| Event Log<br>XLog                                                                           | Multi-perspective Process Explorer - Performance View<br>1. Automativati (di cumanitardi di tue.ati)<br>Datava e Explorer<br>Datava e Explorer                                                                                                    |                     |
|                                                                                             | Perform a simple simulation of a (stochastic) Petri net<br>A. Rogge-Soti (andreaurogge-soti)@hplani-potsdan.de)                                                                                                    |                     |
|                                                                                             | PN Performance Analysis     Recouncile:C.Strappedog et al. (pagnelog (d.unipLit))     Perturbergyhnubgis                                                                                                    |                     |
|                                                                                             | Repair Model<br>D. Frihind (dafalan@tue.nl)<br>ModelDepair                                                                                                    |                     |
|                                                                                             | Repair Model (find subprocesses)     D. Tardard (cfalland(toe.at)     Modelinguin                                                                                                    |                     |
|                                                                                             | Repair Model (ifind subprocesses)     D. Frakand (difficult (time a)     ModelBrowin                                                                                                    |                     |
|                                                                                             | Replay a Log on Petri Net for Performance/Conformance Analysis<br>Ays Adventumyuh (Ladvinnyuht]tuc.td)<br>Peterbegiayer                                                                                                    |                     |
|                                                                                             | Simplify Mined Model Using Uma<br>U. Failandi (diahlandgtucad)<br>Uma                                                                                                    |                     |
|                                                                                             | C.Faland (dishand(tours))                                                                                                    |                     |
|                                                                                             | PIN Performance Analysis<br>PROFESSION Compared at al. (spergravelogdkamipt.ll)<br>Petralistificipalitykinatysis                                                                                                    |                     |
|                                                                                             | 🗙 Reset 🗹 Start                                                                                                    |                     |
|                                                                                             |                                                                                                    |                     |
| 5                                                                                           | Plugin action info                                                                                                    |                     |
| Replay a Log on Petri Net for Performance/Conformance<br>Analysis                           | Replay an event log on Petri net to get all manifest of patterns.                                                                                                    |                     |
| Package: PNetReplayer<br>Author: <u>Arra Adriansvah</u><br>Categories: Conformance Checking |                                                                                                    |                     |

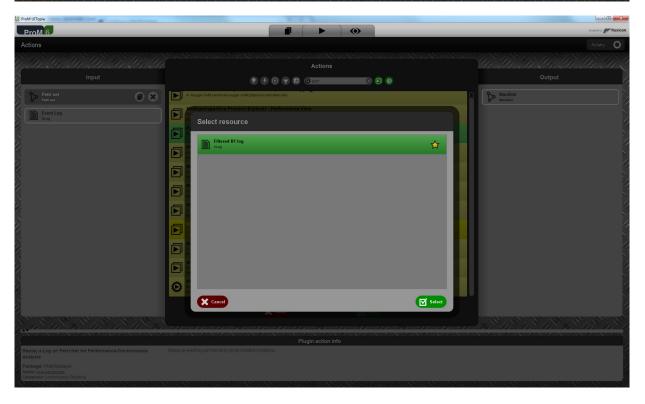

| ProM UITopia                                                                               |        |                                                                                                    | - 0 ×                    |
|--------------------------------------------------------------------------------------------|--------|----------------------------------------------------------------------------------------------------|--------------------------|
| ProM 6                                                                                     |        |                                                                                                    | designed by 📂 fluxicon   |
| Actions                                                                                    |        |                                                                                                    | Activity 🔘               |
|                                                                                            |        |                                                                                                    |                          |
|                                                                                            |        |                                                                                                    |                          |
| Input                                                                                      |        | 🍷 🍠 🕢 🔽 🕼 🛇 per                                                                                                    | Output                   |
| Petri net<br>Petri net                                                                     |        | A. Rogge-Solti (andreas.rogge-solti@hpi.uni-potsdam.de)                                                                                                    | A Manifest               |
| Filtered B1 log                                                                            | 08     | Multi-perspective Process Explorer - Performance View  1. Manufact (() true al)  2. Annohard (() true al)                                                                                                    |                          |
| XLog                                                                                       |        | Perform a simulation of a (stochastic) Petri net                                                                                                    |                          |
| S                                                                                          |        | A. Rogge-Solti (andreas.rogge-solti@hpi.umi-potsdam.de)                                                                                                    |                          |
|                                                                                            |        | PN Performance Analysis<br>Rosanciale, 65.8pagnolo et al. (spagnolo()(dumipLit)                                                                                                    |                          |
|                                                                                            |        | - Pennie Model                                                                                                    |                          |
|                                                                                            |        | Verpennen     Verpennen        |                          |
|                                                                                            |        | Repair Model (find subprocesses)     D.Fatatod (difficult given) ModelRepair                                                                                                    |                          |
|                                                                                            |        | Repair Model (find subprocesses) D: Fahand (dishandgise.xi)                                                                                                    |                          |
|                                                                                            |        | Replay a Log on Petri Net for Performance/Conformance Analysis                                                                                                    |                          |
|                                                                                            |        | Arya Adriansyah (a.adriansyah)(tue.nl)<br>PiletReplayer                                                                                                    |                          |
|                                                                                            |        | Simplify Mined Model Using Uma<br>D. Fahland (d:Tahland gtue.nl)                                                                                                    |                          |
|                                                                                            |        | Simplify Mined Model Using Uma                                                                                                    |                          |
|                                                                                            |        | Line Uma                                                                                                    |                          |
|                                                                                            |        | PN Performance Analysis<br>Recursience, Sepanolo et al. (spagnolo gld.unipl.t)<br>Petrificializational and analysis                                                                                                    |                          |
|                                                                                            |        | · · · · · · · · · · · · · · · · · · ·                                                                                                    |                          |
|                                                                                            |        | Reset                                                                                                    |                          |
|                                                                                            | 112 14 |                                                                                                    |                          |
|                                                                                            |        | Plugin action info                                                                                                    |                          |
| Replay a Log on Petri Net for Performance/Confo<br>Analysis                                | rmance | Replay an event log on Petri net to get all manifest of patterns.                                                                                                    |                          |
| Package: PNetReplayer<br>Author: <u>Ana Adriansvah</u><br>Categories: Conformance Checking |        |                                                                                                    |                          |
| Categories: Conformance Checking                                                           |        |                                                                                                    |                          |
| ready offers containing offersing                                                          |        |                                                                                                    |                          |
|                                                                                            |        |                                                                                                    |                          |
| ProM UITopia                                                                               |        |                                                                                                    |                          |
| Room UlTopia                                                                               |        |                                                                                                    | angentin <b>af faite</b> |
| ProM UITopia                                                                               |        |                                                                                                    |                          |
| Room UlTopia                                                                               |        |                                                                                                    |                          |
| Room UlTopia                                                                               |        |                                                                                                    |                          |
| Room UlTopia                                                                               |        |                                                                                                    |                          |
| Room UlTopia                                                                               |        |                                                                                                    |                          |
| Room UlTopia                                                                               |        | Texto<br>Create Event Class Pattern                                                                                                    |                          |
| Room UlTopia                                                                               |        | Table<br>Create Event Class Pattern                                                                                                    |                          |
| Room UlTopia                                                                               |        | Create New Pattern/Omega-Pattern Create New Pattern/Omega-Pattern Create New Pattern Create New Pattern Create N |                          |
| Room UlTopia                                                                               |        | Create Event Class Pattern Create Event Class Pattern Create Event ClassBer Coorde Event ClassBer Coorde Event |                          |
| Room UlTopia                                                                               |        | Create Event Class Pattern Create Event Class Pattern Concer Event Class Pattern Concer Event Class Pattern Concer Event Classifier Concer Event Classifier Concer Event Class |                          |
| ProM UlTopia                                                                               |        | Create Event Class Pattern  Create Event Class Pattern  Create New PatternOmega-Pattern  Choose Detet Classifier  Event Class Sequence Pattern  Anapyso Before-start  Anapyso Before-start  Anapyso Be |                          |
| ProM UlTopia                                                                               |        | Create Event Class Pattern Create Event Class Pattern Create Event Class Pattern Create Event Class Pattern Create Hev PatternOmega-Pattern Create Hev PatternOmega-Pattern Create Hev PatternOmega-Pattern Create Class Sequence Pattern Create Sequence Pattern Create Sequence Sequence Pattern Create Sequence Pattern Create Sequence Sequence Pattern Create Sequence Sequence Pattern Create Sequence Sequence Pattern Create Sequence Sequence Sequence Pattern Create Sequence Sequence Seque |                          |
| Room UlTopia                                                                               |        | Create Event Class Pattern  Create Ivent Class Pattern  Create Ivent Class Pattern  Coose Event Classifier  Event Classifier  Event Class Sequence Pattern  Analyze Defectionate  Analyze Defectionate |                          |
| Room UlTopia                                                                               |        | Commited Patterns                                                                                                    |                          |
| Room UlTopia                                                                               |        | Committed Patterns                                                                                                    |                          |
| Room UlTopia                                                                               |        | Create Event Class Pattern  Create Event Class Pattern  Create Event Class Pattern  Create Event Class Pattern  Create Event Class Pattern  Create Event Class Pattern  Create Reve PatternOmga-Patter  Create Reve PatternOmga-Pattern  Create Reve PatternOmga-Pattern  Create Reve Pattern  Create Reve Pattern  Create  |                          |
| Room UlTopia                                                                               |        | Create Event Class Pattern  Create Event Class Pattern  Fetter New PatternOmega-Patter  Fetter New PatternOmega-PatternOmega-Pattern  Fetter New PatternOmega-PatternOmega-Pattern  Fetter New PatternOmega-PatternOmega-Pattern  Fetter New PatternOmega-Pattern  Fetter New PatternOmega-Pattern  Fetter New PatternOmega-Pattern  Fetter New PatternOmega-Pattern  Fetter New PatternOmega-Pattern  Fetter New PatternOmega-PatternOmega-Pattern  Fetter New PatternOmega-PatternOmega-Pattern  Fetter New PatternOmega-PatternOmega-Pattern  Fetter New PatternOmega-Pattern  Fetter New PatternOmega-PatternOmega-Pattern  Fetter New PatternOmega-PatternOmega-Pattern  Fetter New PatternOmega-PatternOmega-Pattern  Fetter New PatternOmega-PatternOmega-Pattern  Fetter New PatternOmega-PatternOmega-PatternOmega-Pattern  Fetter New PatternOmega-PatternOmega-PatternOm |                          |
| ProM UlTopia                                                                               |        | Create Event Class Pattern                                                                                                    |                          |
| ProM UlTopia                                                                               |        | Create Event Class Pattern         Form PatternOmega-Pattern         Form PatternOmega-Pattern         Form PatternOmega-Pattern         Form PatternOmega-Pattern         Form PatternOmega-Pattern         Form PatternOmega-Pattern         Form PatternOmega-Pattern         Form PatternOmega-Pattern         Form PatternOmega-Pattern         Form PatternOmega-Pattern         Form PatternOmega-Pattern         Form Pattern         Form Pattern <td></td>                                                                                                    |                          |
| ProM UlTopia                                                                               |        | Create Event Class Pattern                                                                                                    |                          |
| ProM UlTopia                                                                               |        | Create Event Class Pattern         Form PatternOmega-Pattern         Form PatternOmega-Pattern         Form PatternOmega-Pattern         Form PatternOmega-Pattern         Form PatternOmega-Pattern         Form PatternOmega-Pattern         Form PatternOmega-Pattern         Form PatternOmega-Pattern         Form PatternOmega-Pattern         Form PatternOmega-Pattern         Form PatternOmega-Pattern         Form Pattern         Form Pattern <th></th>                                                                                                    |                          |
| ProM UlTopia                                                                               |        | Create Event Class Pattern         Form PatternOmega-Pattern         Form PatternOmega-Pattern         Form PatternOmega-Pattern         Form PatternOmega-Pattern         Form PatternOmega-Pattern         Form PatternOmega-Pattern         Form PatternOmega-Pattern         Form PatternOmega-Pattern         Form PatternOmega-Pattern         Form PatternOmega-Pattern         Form PatternOmega-Pattern         Form Pattern         Form Pattern <th></th>                                                                                                    |                          |
| ProM UlTopia                                                                               |        | Create Event Class Pattern         Form PatternOmega-Pattern         Form PatternOmega-Pattern         Form PatternOmega-Pattern         Form PatternOmega-Pattern         Form PatternOmega-Pattern         Form PatternOmega-Pattern         Form PatternOmega-Pattern         Form PatternOmega-Pattern         Form PatternOmega-Pattern         Form PatternOmega-Pattern         Form PatternOmega-Pattern         Form Pattern         Form Pattern <th></th>                                                                                                    |                          |
| ProM UlTopia                                                                               |        | Create Event Class Pattern         Form PatternOmega-Pattern         Form PatternOmega-Pattern         Form PatternOmega-Pattern         Form PatternOmega-Pattern         Form PatternOmega-Pattern         Form PatternOmega-Pattern         Form PatternOmega-Pattern         Form PatternOmega-Pattern         Form PatternOmega-Pattern         Form PatternOmega-Pattern         Form PatternOmega-Pattern         Form Pattern         Form Pattern <th></th>                                                                                                    |                          |

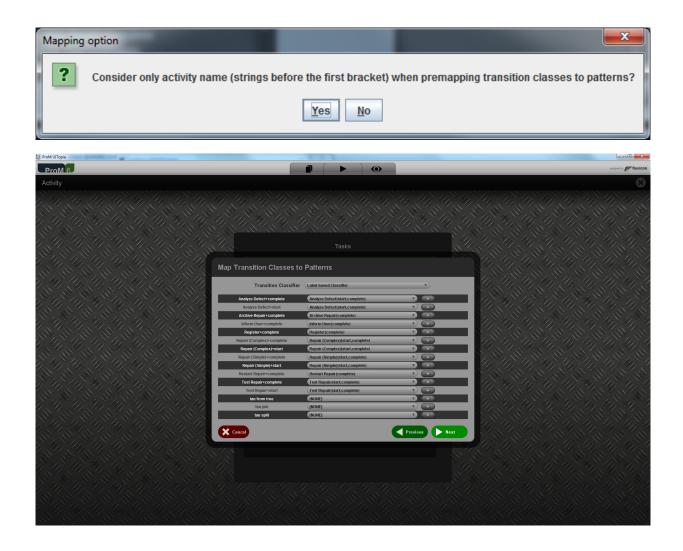

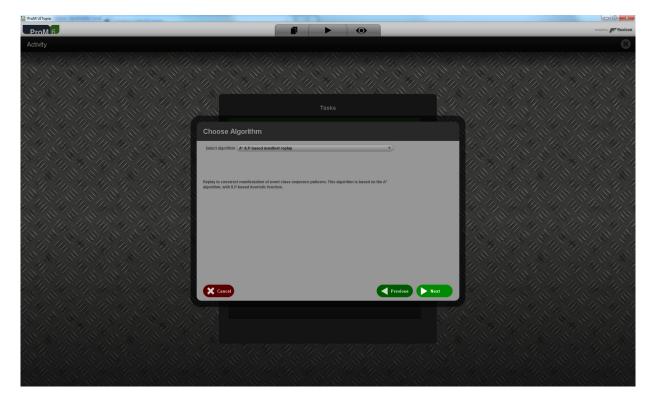

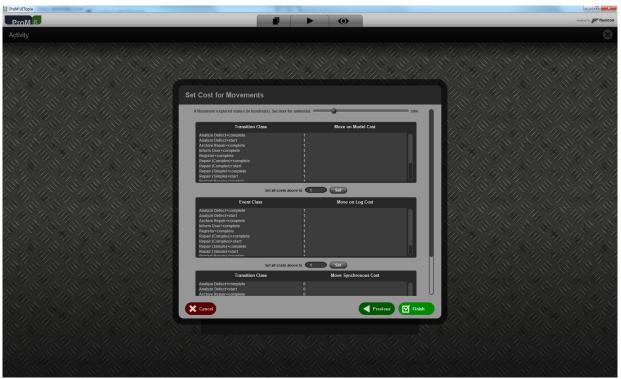

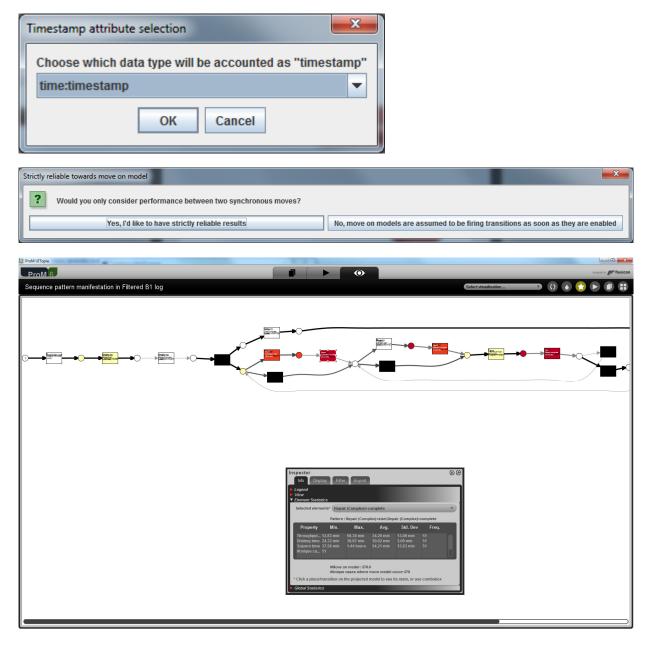

This shows that the three attributes are taken into account.

Level B2

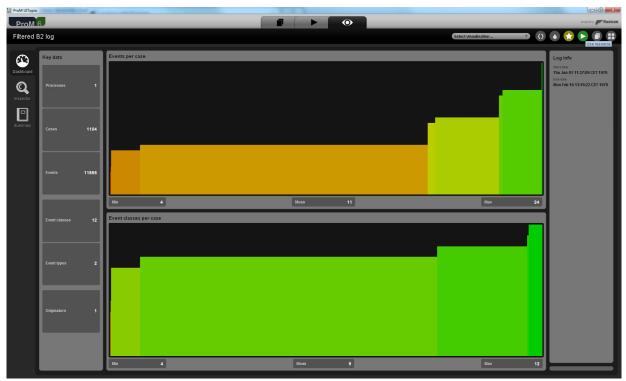

| 😵 ProM UITopia                                  |                                                                                                    | - 0 ×                         |
|-------------------------------------------------|----------------------------------------------------------------------------------------------------|-------------------------------|
| ProM 6                                          |                                                                                                    | designed by Fluxicon          |
| Actions                                         |                                                                                                    | Activity O                    |
|                                                 |                                                                                                    | 1. 10×10×10×10×10×10×10×      |
|                                                 | Actions                                                                                                    | In the Inter the Inter        |
| Input                                           | 🕈 🗲 🕞 🔽 📾 Q induc 📧 🖼 🧿                                                                                                    | Output                        |
| Filtered B2 log                                 | Mine Petri net with Inductive Miner                                                                                                    | Petri net<br>Petri net        |
| XLog UW                                         | S.J.J. Leemans (s.j.jleemans)(tue.nl)                                                                                                    |                               |
| 8                                               | Mine process tree with inductive Miner S.J.J. Leemans (s.Jeemans (opticableau)                                                                                                    | by initial marking<br>Marking |
|                                                 |                                                                                                    | So final marking<br>Marking   |
|                                                 | A Soft (and reas.roge-soft@wt.ac.at)                                                                                                    | be Marking                    |
|                                                 | Mine with Inductive visual Miner S.L.L.Leemans (Leemans)@qut.edu.au)                                                                                                    |                               |
|                                                 | ···· Vieuslies devisions on process tree                                                                                                    |                               |
|                                                 | S.J.J. Leemans (sleemans@quteduau)                                                                                                    |                               |
|                                                 |                                                                                                    | l l                           |
|                                                 |                                                                                                    |                               |
|                                                 |                                                                                                    |                               |
|                                                 |                                                                                                    |                               |
|                                                 |                                                                                                    |                               |
|                                                 |                                                                                                    |                               |
|                                                 |                                                                                                    |                               |
|                                                 |                                                                                                    | l l                           |
| 2                                               |                                                                                                    |                               |
|                                                 |                                                                                                    |                               |
|                                                 | Reset Start                                                                                                    |                               |
|                                                 | Start selected action                                                                                                    |                               |
|                                                 | Plugin action info                                                                                                    |                               |
| Mine Petri net with Inductive Miner             | r nagin action into                                                                                                    |                               |
| Author: S.J.J. Leemans<br>Categories: Analytics |                                                                                                    |                               |
|                                                 |                                                                                                    |                               |
|                                                 |                                                                                                    |                               |
|                                                 |                                                                                                    |                               |
|                                                 |                                                                                                    |                               |
|                                                 |                                                                                                    |                               |
| ProM 6                                          |                                                                                                    | imagenti ky 🌮 fluxicon        |
|                                                 |                                                                                                    |                               |
| ProM 6                                          |                                                                                                    |                               |
| ProM 6                                          |                                                                                                    |                               |
| ProM 6                                          |                                                                                                    |                               |
| ProM 6                                          |                                                                                                    |                               |
| ProM 6                                          | Tasks                                                                                                    |                               |
| ProM 6                                          |                                                                                                    |                               |
| ProM 6                                          |                                                                                                    |                               |
| ProM 6                                          | Tasks Mine using Inductive Miner                                                                                                    |                               |
| ProM 6                                          | Tasks Mine using Inductive Miner Variant Variant Varia |                               |
| ProM 6                                          | Tasks Mine using Inductive Miner                                                                                                    |                               |
| ProM 6                                          | Tasks Mine using Inductive Miner Variant Variant Varia |                               |
| ProM 6                                          | Tasks Tasks Mine using inductive Miner Varient Kone threahold If set to 5/0, perfecting filters is guaranteed. Uvent classifier Compared MD filters/set/0                                                                                                    |                               |
| ProM 6                                          | Tasks Tasks Mine using inductive Miner Varient Kone threahold If set to 5/0, perfecting filters is guaranteed. Uvent classifier Compared MD filters/set/0                                                                                                    |                               |
| ProM 6                                          | Tasks       Mine using Inductive Miner       Variant       koise threshold       If set to 80, perfect by filness is guaranteed.       Uter classifier       Kore information       More cyclatranistion                                                                                                    |                               |
| ProM 6                                          | Tasks       Mine using Inductive Miner       Variant       koise threshold       If set to 80, perfect by filness is guaranteed.       Uter classifier       Kore information       More cyclatranistion                                                                                                    |                               |
| ProM 6                                          | Tasks       Mine using Inductive Miner       Variant       koise threshold       If set to 80, perfect by filness is guaranteed.       Uter classifier       Kore information       More cyclatranistion                                                                                                    |                               |
| ProM 6                                          | Tasks       Mine using Inductive Miner       Variant       koise threshold       If set to 80, perfect by filness is guaranteed.       Uter classifier       Kore information       More cyclatranistion                                                                                                    |                               |
| ProM 6                                          | Tasks       Mine using Inductive Miner       Varient       Koise threshold       If set to 60, perfect by filness is guaranteed.       Livent classifier       Kore information       More cyclatransilon                                                                                                    |                               |
|                                                 | Tasks       Mine using Inductive Miner       Varient       Koise threshold       If set to 60, perfect by filness is guaranteed.       Livent classifier       Kore information       More cyclatransilon                                                                                                    |                               |
| ProM 6                                          | Tasks  Mine using inductive Miner  Varient  Rote to leadout  text to 8.00, perfect log fitness is guaranteel.  Event datastiler  More information  Tasks  Tasks Tasks  Tasks  Tasks  Tasks  Tasks  Tasks  Tasks  Tas |                               |
| ProM 6                                          | Tasks       Mine using Inductive Miner       Varient       Koise threshold       If set to 60, perfect by filness is guaranteed.       Livent classifier       Kore information       More cyclatransilon                                                                                                    |                               |
| ProM 6                                          | Tasks     Mine using inductive Miner     Variant     Unductive Miner     Tasks     Variant     Variant <td></td>                                                                                                    |                               |
| ProM 6                                          | Tasks  Mine using inductive Miner  Varient  Rote to leadout  text to 8.00, perfect log fitness is guaranteel.  Event datastiler  More information  Tasks  Tasks Tasks  Tasks  Tasks  Tasks  Tasks  Tasks  Tasks  Tas |                               |
| ProM 6                                          |                                                                                                    |                               |
| ProM 6                                          |                                                                                                    |                               |
| ProM 6                                          |                                                                                                    |                               |
| ProM 6                                          |                                                                                                    |                               |

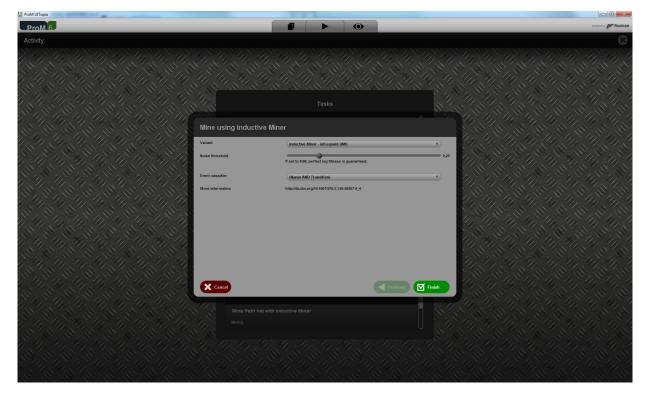

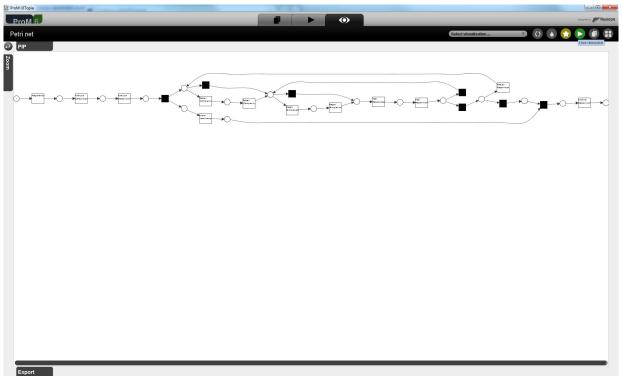

| ProM UITopia                                                      |                                                                                                    |                        |
|-------------------------------------------------------------------|----------------------------------------------------------------------------------------------------|------------------------|
| ProM 6                                                            |                                                                                                    | designed by 📂 fluxicon |
| Actions                                                           |                                                                                                    | Activity 🔘             |
|                                                                   | Actions                                                                                                    | in the here of the     |
| Input                                                             | 🍷 🗲 🕢 🝸 🔠 🔍 perto 📧 🖻 🧿                                                                                                    | Output                 |
| Petri net 🗊 🙁                                                     | Enrich Petri Net with performance data (default mapping)<br>A. Rogge-Setti (and rear-rogge-settig/hpiLani potsdam.de)                   | Manifest<br>Manifest   |
| Event Log<br>XLog                                                 | Multi-perspective Process Explorer - Performance View<br>F. Manuhad (f. Charanhad (f. Charadha)                                         |                        |
|                                                                   | Perform a simple simulation of a (stochastic) Petri net A Rogae-Solit (andress.rogge-solit)(hpt/ans.potsdam.de)                         |                        |
|                                                                   | PN Performance Analysis     Recurrences, C.S. pagnoto et al. (spagnolo@dk.unipl.R)     PetterBedgelpadnabige                            |                        |
|                                                                   | Replay a Log on Petri Net for Performance (Conformance Analysis<br>Arys Althomyski Lachamoyaligtuczi)<br>Predegaler                     |                        |
|                                                                   | PN Performance Analysis     Resurction, C. Spregnologi et al. (opagnologi diamipi.ii)     Performance Analysis     Performance Analysis |                        |
|                                                                   |                                                                                                    |                        |
|                                                                   |                                                                                                    |                        |
|                                                                   |                                                                                                    |                        |
|                                                                   |                                                                                                    |                        |
|                                                                   |                                                                                                    |                        |
|                                                                   | 🗶 Reset 🗹 Start                                                                                                    |                        |
|                                                                   |                                                                                                    |                        |
| Replay a Log on Petri Net for Performance/Conformance             | Plugin action info<br>Replay an event log on Petri net to get all manifest of patterns.                                                 |                        |
| Analysis Package: PNetReplayer                                    |                                                                                                    |                        |
| Author: <u>Ana Adriansvah</u><br>Categories: Conformance Checking |                                                                                                    |                        |

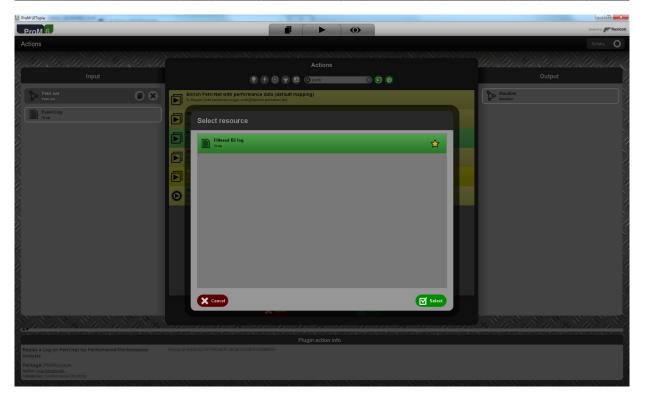

| ProM UITopia                                                                        |         |                                                                                                    |                            |
|-------------------------------------------------------------------------------------|---------|----------------------------------------------------------------------------------------------------|----------------------------|
| ProM 6                                                                              | _       |                                                                                                    | designed by Fluxicon       |
| Actions                                                                             |         |                                                                                                    | Activity O                 |
|                                                                                     | 11/11   | Actions                                                                                                    | In the lander the the ling |
| Input                                                                               |         |                                                                                                    | Output                     |
|                                                                                     |         | 🖲 🕑 🐨 🖾 🤇 perto 👘 🕞 💿                                                                                                    |                            |
| Petri net<br>Petri net                                                              |         | Enrich Petri Net with performance data (default mapping)<br>A. Roge-Solti (andreas.roge-soltighplunk-petsdam.de)                                                                                                    | So Manifest<br>Manifest    |
| Filtered B2 log                                                                     | 08      | F. Muniti-perspective Process Explorer - Performance View     F. Munitum (f. (Immunitant))     Explore and Immunity                                                                                                    |                            |
|                                                                                     |         |                                                                                                    |                            |
|                                                                                     |         | A. Roge-Solt (andress-sogge-solt)[bipLinit-potsdam.de)                                                                                                    |                            |
|                                                                                     |         | PN Performance Analysis<br>R-Guanciale, G.Spagnolo et al. (spagnolo@dt.unipi.it)                                                                                                    |                            |
|                                                                                     |         | Permeologiagyanages     Replay a Log on Petri Net for Performance/Conformance Analysis                                                                                                    |                            |
|                                                                                     |         | Arys Adianoydu (sadianoydu)(tue.nl)<br>Piletlipajyer                                                                                                    |                            |
| S.                                                                                  |         | PN Performance Analysis<br>Rodanciałc, Spagnolo et al. (spagnolo@dk.unipi.II)<br>Pertifiektopytombytie                                                                                                    |                            |
| 1                                                                                   |         |                                                                                                    |                            |
| $\sim$                                                                              |         |                                                                                                    |                            |
|                                                                                     |         |                                                                                                    |                            |
|                                                                                     |         |                                                                                                    |                            |
|                                                                                     |         |                                                                                                    |                            |
|                                                                                     |         |                                                                                                    |                            |
|                                                                                     |         |                                                                                                    |                            |
|                                                                                     |         |                                                                                                    |                            |
|                                                                                     |         | Keset Start Start                                                                                                    |                            |
|                                                                                     | 11211   |                                                                                                    |                            |
|                                                                                     |         | Plugin action info<br>Replay an event log on Petri net to get all manifest of paterns.                                                                                                    |                            |
| Replay a Log on Petri Net for Performance/Conf<br>Analysis                          | ormance |                                                                                                    |                            |
| Package: PNetReplayer<br>Author: Ana Adriansvah<br>Categories: Conformance Checking |         |                                                                                                    |                            |
| Categories, contornance cirectury                                                   |         |                                                                                                    |                            |
|                                                                                     |         |                                                                                                    |                            |
|                                                                                     |         |                                                                                                    |                            |
| ProM UITopia                                                                        |         |                                                                                                    | eterent iv. State          |
| ProM 6                                                                              |         |                                                                                                    | designed by Musicon        |
|                                                                                     |         |                                                                                                    |                            |
| ProM 6                                                                              | 0.0     |                                                                                                    |                            |
| ProM 6                                                                              |         |                                                                                                    |                            |
| ProM 6                                                                              |         |                                                                                                    |                            |
| ProM 6                                                                              |         |                                                                                                    |                            |
| ProM 6                                                                              |         | Trate<br>Create Event Class Pattern                                                                                                    |                            |
| ProM 6                                                                              |         | Create Event Class Pattern                                                                                                    |                            |
| ProM 6                                                                              |         | Create New Pattern/Omega-Pattern Create New Pattern/Omega-Pattern Create New Pattern Create New Pattern Crea                                                                                                    |                            |
| ProM 6                                                                              |         | Create Event Class Pattern Create New Pattern/Omega-Pattern Choose Event Classifier MDL Leave Classifier MDL Leave Classifier                                                                                                    |                            |
| ProM 6                                                                              |         | Create Event Class Pattern                                                                                                    |                            |
| ProM 6                                                                              |         | Create Event Class Pattern                                                                                                    |                            |
| ProM 6                                                                              |         | Create Event Class Pattern           Under State           Create Event Class Pattern           Under State           Under State           Under State           Sequence Pattern           Under State           Sequence Pattern           Under State           Sequence Pattern           Sequence Pattern                                                                                                    |                            |
| ProM 6                                                                              |         | Create Event Class Pattern                                                                                                    |                            |
| ProM 6                                                                              |         | Comited Patters                                                                                                    |                            |
| ProM 6                                                                              |         | Committed Patterns<br>Testes New Pattern/Omega-Pattern<br>Fut of cent Lass Pattern<br>Fut of cent Lass<br>Fut of cent Lass<br>Fut |                            |
| ProM 6                                                                              |         | The Discontinue         Create Event Class Pattern         For an low Pattern/Omeg-Pattern         For an low Pattern/Omeg-Pattern         For an low Pattern/Omeg-Pattern         For an low Pattern/Omeg-Pattern         For an low Pattern/Omeg-Pattern         For an low Pattern/Omeg-Pattern         For an low Pattern/Omeg-Pattern         For an low Pattern/Omeg-Pattern         For an low Pattern         For an low Pattern <t< th=""><td></td></t<>                                                                                                    |                            |
| ProM 6                                                                              |         | Create Event Class Pattern         Series         Series                                                                                                    |                            |
| ProM 6                                                                              |         | Create Event Class Pattern           Franke           Create Event Class Pattern           Franke           Franke           Statue           Statue <t< th=""><td></td></t<>                                                                                                    |                            |
| ProM 6                                                                              |         | Contract Class Pattern         Source         Source         Contract Class Pattern         Source         Source         Source         Source         Source         Contract Class Pattern         Source         Source         Source         Source         Source         Source         Source         Contract Source         Source         Source         Contract Source         Source         Contract Source         Source         Source         Source         Source         Source         Source         Source         Source         Source         Source         Source         Source         Source         Source <td></td>                                                                                                    |                            |
| ProM 6                                                                              |         | Totale         Desca         Colspan="2">Desca         Colspan="2">Desca         Colspan="2">Desca         Colspan="2">Desca         Colspan="2">Desca         Colspan="2">Desca         Colspan="2">Desca         Colspan="2">Desca         Colspan="2">Desca         Colspan="2">Desca         Desca         Desca <td></td>                                                                                                    |                            |
| ProM 6                                                                              |         | <section-header></section-header>                                                                                                    |                            |
| ProM 6                                                                              |         | Contract Class Pattern         Series         Contract Class Pattern         Series         Series <td></td>                                                                                                    |                            |
| ProM 6                                                                              |         | <section-header></section-header>                                                                                                    |                            |
| ProM 6                                                                              |         | <section-header></section-header>                                                                                                    |                            |
| ProM 6                                                                              |         | <section-header></section-header>                                                                                                    |                            |

| 😓 ProM UITopia                            |                                                                                                    |                                                                                                    |
|-------------------------------------------|----------------------------------------------------------------------------------------------------|----------------------------------------------------------------------------------------------------|
| ProM 6                                    |                                                                                                    | designed by professional designed by Professional designed by Professio |
| Activity                                  |                                                                                                    |                                                                                                    |
|                                           | Create Event Class Pattern                                                                                                    |                                                                                                    |
|                                           | Create New Pattern/Omega-Pattern Crosse Event Classifier Unit of Event Classifier Analyze birder-t-complete Analyze birder-t-complete Register-complete Register-complete Commit as New P                                                                                                    |                                                                                                    |
|                                           | Committed Patterns Test Repair (Start,Complete) Repair (Complex)(Start,Complete) Repair (Complex)(Start,Complete) Adatyze Detection (Complex) Adatyze Detection (Complex) Adatyze Detection (Complex) Adatyze Detection (Complex) Repair (Complex) Repair (Complex) Repair (Complex) Repair (Complex) Repair (Complex) |                                                                                                    |
|                                           | Concel                                                                                                    |                                                                                                    |
| Mapping option Consider only activity nam |                                                                                                    |                                                                                                    |
| Consider only activity nan                | e (strings before the first bracket) when                                                                                                    | premapping transition classes to patterns?                                                                                                    |

| ProM UITopia                |                           |          |                       |         |                 |                             |
|-----------------------------|---------------------------|----------|-----------------------|---------|-----------------|-----------------------------|
| ProM 6                      |                           |          |                       | •       |                 | designed by Filmxi          |
| Activity                    |                           |          |                       |         |                 |                             |
|                             |                           |          |                       |         |                 |                             |
|                             |                           |          |                       |         |                 |                             |
|                             |                           |          |                       |         |                 |                             |
|                             | Map Transition Classes to | o Patter |                       |         |                 |                             |
|                             | Transition Classifier     | Label-ba | ased Classifier       |         | •               |                             |
|                             | Analyze Defect+complete   | Analyzi  | ze Defect(start,compl | viete)  |                 |                             |
|                             | Analyze Defect+start      |          | ze Defect(start,compl |         | 7)              |                             |
|                             | Archive Repair+complete   |          | ve Repair(complete)   |         |                 |                             |
|                             | Inform User+complete      |          | user(complete)        |         | 7)              |                             |
|                             | Register+complete         | Registe  | ter(complete)         |         |                 |                             |
|                             | Repair (Complex)+complete |          | r (Complex)(start,con | mplete) | 7)              |                             |
|                             | Repair (Complex)+start    |          | r (Complex)(start,con |         |                 |                             |
|                             | Repair (Simple)+complete  | Repair   | r (Simple)(start,comp | plete)  | 7)              |                             |
|                             | Repair (Simple)+start     | Repair   | r (Simple)(start,comp | plete)  | 7               |                             |
|                             | Restart Repair+complete   | Restart  | rt Repair(complete)   |         | 7)              |                             |
| the the the the the the the | Test Repair+complete      | Test Re  | Repair(start,complete | e)      |                 | the the the the the the the |
|                             | Test Repair+start         | Test Re  | Repair(start,complete | (1)     | 7               |                             |
|                             | tau from tree             | [NONE]   |                       |         | 7               |                             |
|                             | tau join                  | [NONE]   |                       |         |                 |                             |
|                             | tau split                 | [NONE]   |                       |         |                 |                             |
|                             | Center                    |          |                       |         | Previous > Hext |                             |

| 🐯 ProM UITopia |                                                                                                    |                      |
|----------------|----------------------------------------------------------------------------------------------------|----------------------|
| ProM 6         |                                                                                                    | designed by Fluxicon |
| Activity       |                                                                                                    | 8                    |
|                |                                                                                                    |                      |
|                |                                                                                                    |                      |
|                | Choose Algorithm                                                                                                    |                      |
|                | Select algorithm (A*AP-based manifest replay                                                                                                    |                      |
|                | Replay to construct manifestation of event class sequence patterns. This algorithm is based on the A* algorithm, with ILP-based heartistic function. |                      |
|                | Cancel                                                                                                    |                      |
|                |                                                                                                    |                      |
|                |                                                                                                    |                      |
|                |                                                                                                    |                      |

| 🔅 ProM UlTopia                             |                                                                                                    |                                                                             | - 0 ×                |
|--------------------------------------------|----------------------------------------------------------------------------------------------------|-----------------------------------------------------------------------------|----------------------|
| ProM 6                                     |                                                                                                    |                                                                             | designed by fluxicon |
| Activity                                   |                                                                                                    |                                                                             | 3                    |
|                                            |                                                                                                    |                                                                             |                      |
|                                            |                                                                                                    |                                                                             |                      |
|                                            | Set Cost for Movements                                                                                                    |                                                                             |                      |
|                                            | # Maximum explored states (in hundreds), Set max for unlimited                                                                            |                                                                             |                      |
|                                            | Transition Class                                                                                                    | Nove on Model Cost                                                          |                      |
|                                            | Analyze Defect+complete 1<br>Analyze Defect+complete 1<br>Archive Repair+complete 1                                                       |                                                                             |                      |
|                                            | Inform User+complete 1<br>Register+complete 1                                                                                             |                                                                             |                      |
|                                            | Repair (Complex)+complete       1         Repair (Complex)+start       1         Repair (Simple)+complete       1                         |                                                                             |                      |
|                                            | Repair (Simple)+start 1 Doctor Donairsconnicto Set all costs above to                                                                     |                                                                             |                      |
|                                            | Set all costs above to                                                                                                    | 1 Set Move on Log Cost                                                      |                      |
|                                            | Analyze Defect+complete 1<br>Analyze Defect+start 1<br>Archive Repair+complete 1                                                          |                                                                             |                      |
|                                            | Archive Repair+complete 1<br>Inform User+complete 1<br>Register+complete 1<br>Repair (Complex)+complete 1                                 |                                                                             |                      |
|                                            | Repair (Complex)+complete     1       Repair (Complex)+start     1       Repair (Simple)+complete     1       Repair (Simple)+start     1 |                                                                             |                      |
|                                            | Rébair (Simble)+Start<br>Doctorr Danairacomploto<br>Set all costs above to                                                                |                                                                             | 11.11.2              |
|                                            | Transition Class                                                                                                    | Move Synchronous Cost                                                       |                      |
|                                            | Analyze Defect+complete 0<br>Analyze Defect+start 0<br>Archive Repair+complete 0                                                          |                                                                             |                      |
|                                            | Cancel                                                                                                    | Previous 🗹 Finish                                                           |                      |
|                                            | 7.5                                                                                                    |                                                                             |                      |
|                                            |                                                                                                    |                                                                             | 11/11/2              |
|                                            |                                                                                                    |                                                                             |                      |
|                                            |                                                                                                    |                                                                             |                      |
|                                            |                                                                                                    |                                                                             |                      |
| Timestamp attribute selection              |                                                                                                    | ×                                                                           |                      |
| Timestamp attribute selection              |                                                                                                    |                                                                             |                      |
| Choose which data type will t              | a accounted as "time                                                                                                    | otomo!!                                                                     |                      |
|                                            | Je accounted as time                                                                                                    | stamp                                                                       |                      |
| time:timestamp                             |                                                                                                    | <b>•</b>                                                                    |                      |
|                                            |                                                                                                    |                                                                             |                      |
| ОК                                         | Cancel                                                                                                    |                                                                             |                      |
|                                            |                                                                                                    |                                                                             |                      |
|                                            |                                                                                                    |                                                                             |                      |
|                                            |                                                                                                    |                                                                             | × ×                  |
| Strictly reliable towards move on model    |                                                                                                    |                                                                             | ×                    |
| ? Would you only consider performance betw | een two synchronous moves?                                                                                                    |                                                                             |                      |
|                                            |                                                                                                    |                                                                             |                      |
| Yes, I'd like to have strictly n           | eliable results                                                                                                    | No, move on models are assumed to be firing transitions as soon as they are | enabled              |

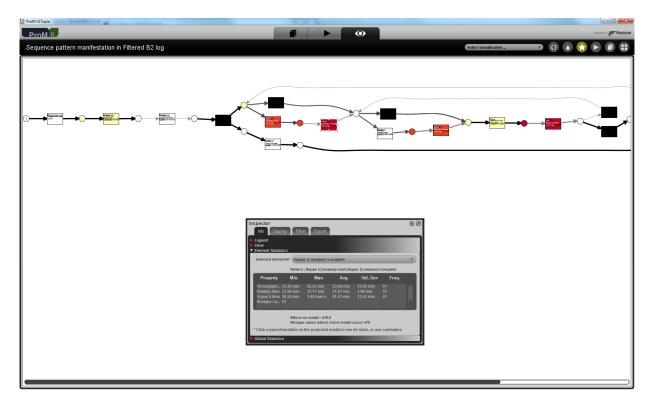

This shows that the classifier and the time:timestamp attributes contained in the log were used.

Level C1

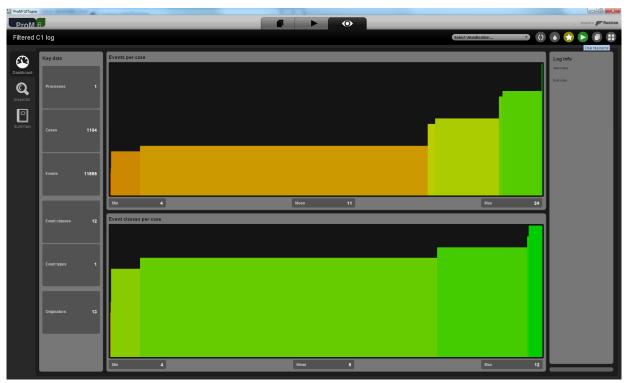

| ProM UlTopia                                                                                  |                                                                                                    | - 0 <b>- x</b>                          |
|-----------------------------------------------------------------------------------------------|----------------------------------------------------------------------------------------------------|-----------------------------------------|
| ProM 6                                                                                        |                                                                                                    | designed by Fluxicon                    |
| Actions                                                                                       |                                                                                                    | Activity 🔘                              |
|                                                                                               |                                                                                                    | In the the the the the                  |
| Input                                                                                         |                                                                                                    | Output                                  |
|                                                                                               | <ul> <li>Image: Second second sec</li></ul> |                                         |
| Filtered C1 log                                                                               | S.J.J.Cernans@tue.n0                                                                                                    | Petri net<br>Petri net                  |
|                                                                                               | Mine process tree with Inductive Miner<br>S.J.J. Lemmans (altermans)(gat.edu.au)                                                                                                    | So initial marking<br>Marking           |
|                                                                                               | Mine stochastic Retri net from log                                                                                                    | So final marking<br>Marking             |
|                                                                                               | A. Solii (andreas.rogge-solii@wu.ac.at)                                                                                                    | C Marking                               |
|                                                                                               | Mine with inductive visual Miner                                                                                                    |                                         |
|                                                                                               | Visualise deviations on process tree<br>5.1.1. Leemans (sdeemans@qut.edu.au)                                                                                                    |                                         |
| 4                                                                                             | *                                                                                                    |                                         |
| 8                                                                                             |                                                                                                    |                                         |
|                                                                                               |                                                                                                    | l I I I I I I I I I I I I I I I I I I I |
|                                                                                               |                                                                                                    |                                         |
| 8                                                                                             |                                                                                                    |                                         |
|                                                                                               |                                                                                                    |                                         |
| 2                                                                                             |                                                                                                    |                                         |
|                                                                                               |                                                                                                    |                                         |
|                                                                                               |                                                                                                    |                                         |
|                                                                                               | Reset Start                                                                                                    |                                         |
|                                                                                               | Start selected action                                                                                                    | all all all all all all all all all all |
|                                                                                               | Plugin action info                                                                                                    |                                         |
| Mine Petri net with Inductive Miner<br>Author: <u>S.J.J. Leemans</u><br>Categories: Analytics |                                                                                                    |                                         |
| Categories: Analytics                                                                         |                                                                                                    |                                         |
|                                                                                               |                                                                                                    |                                         |
|                                                                                               |                                                                                                    |                                         |
|                                                                                               |                                                                                                    | -                                       |
|                                                                                               |                                                                                                    |                                         |
| ProM 6                                                                                        |                                                                                                    | angunta <b>Filmica</b>                  |
|                                                                                               |                                                                                                    |                                         |
| ProM 6                                                                                        |                                                                                                    |                                         |
| ProM 6                                                                                        |                                                                                                    |                                         |
| ProM 6                                                                                        |                                                                                                    |                                         |
| ProM 6                                                                                        |                                                                                                    |                                         |
| ProM 6                                                                                        | Tasks                                                                                                    |                                         |
|                                                                                               |                                                                                                    |                                         |
| ProM 6                                                                                        | Tasks Mine using Inductive Miner Variant Variant Varia       |                                         |
| ProM 6                                                                                        | Tasks Mine using Inductive Miner                                                                                                    |                                         |
| ProM 6                                                                                        | Tasks  Tasks  Mine using Inductive Miner  Variant Rode threadout  Tasks  Left classfler  Control Control Contr       |                                         |
| ProM 6                                                                                        | Tasks Tasks Mine using Inductive Miner Varient Varient       |                                         |
| ProM 6                                                                                        | Tasks  Tasks  Mine using Inductive Miner  Variant Rode threadout  Tasks  Left classfler  Control Control Contr       |                                         |
| ProM 6                                                                                        | Tasks  Tasks  Mine using Inductive Miner  Variant Rode threadout  Tasks  Left classfler  Control Control Contr       |                                         |
| ProM 6                                                                                        | Tasks  Tasks  Mine using Inductive Miner  Variant Rode threadout  Tasks  Left classfler  Control Control Contr       |                                         |
| ProM 6                                                                                        | Tasks  Tasks  Mine using Inductive Miner  Variant Rode threadout  Tasks  Left classfler  Control Control Contr       |                                         |
| ProM 6                                                                                        | Tasks  Tasks  Mine using Inductive Miner  Variant Rode threadout  Tasks  Left classfler  Control Control Contr       |                                         |
| ProM 6                                                                                        | Tasks         Mine using inductive Miner         Verient         Mode three Miner - Refrequent (M)         Visit U B BR, perfect up Mines B guaranteed.         Leven Lassifier         Verie information         Progregetame         Ingregetame         Ingregetame         Ingregetame         Ingregetame         Ingregetame                                                                                                    |                                         |
| ProM 6                                                                                        | Tasks  Tasks  Mine using Inductive Miner  Variant Rode threadout  Tasks  Left classfler  Control Control Contr       |                                         |
| ProM 6                                                                                        | Tasks     Dimension plotted two Miners     Verter and and and and and and and and and and                                                                                                    |                                         |
| ProM 6                                                                                        |                                                                                                    |                                         |
| ProM 6                                                                                        | Tasks     Dimensional productive Miners     Verter I   Indextine Miner - sefrequent (M)   Indextine Miner - sefrequent (M)   Indextine Miner - sefrequent (M)   Indextine Miner - sefrequent (M)   Indextine Miner - sefrequent (M)   Indextine Miner - sefrequent (M)   Indextine Miner - sefrequent (M)   Indextine Miner - sefrequent (M)   Indextine Miner - sefrequent (M)   Indextine Miner - sefrequent (M)     Indextine Miner - sefrequent (M)     Indextine Miner - sefre                                                                                                    |                                         |
| ProM 6                                                                                        |                                                                                                    |                                         |
| ProM 6                                                                                        |                                                                                                    |                                         |

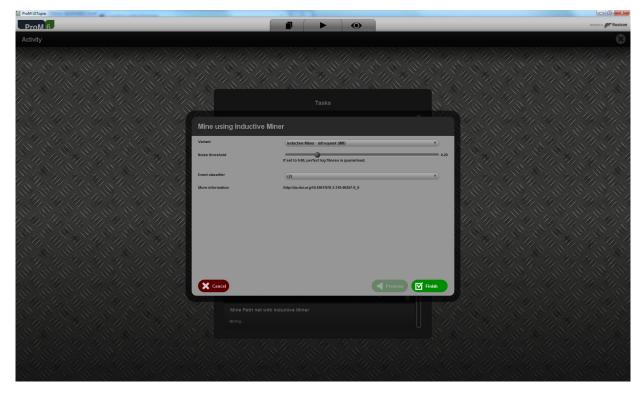

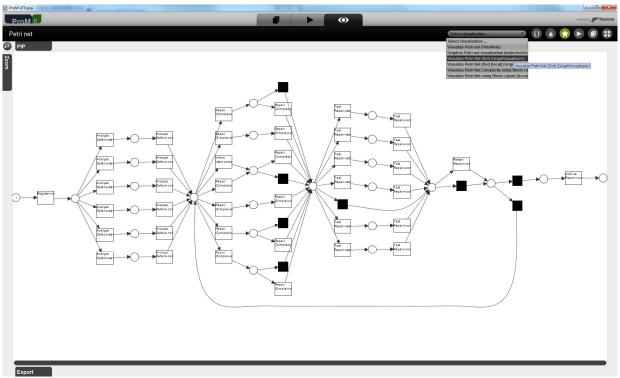

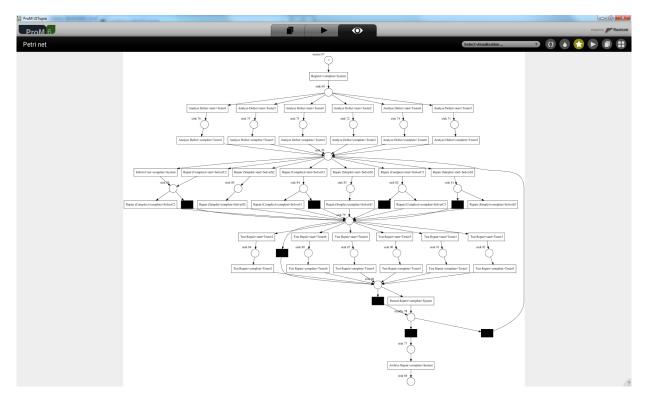

This shows that the concept:name and org:resource attributes contained in the log were used.

Level C2

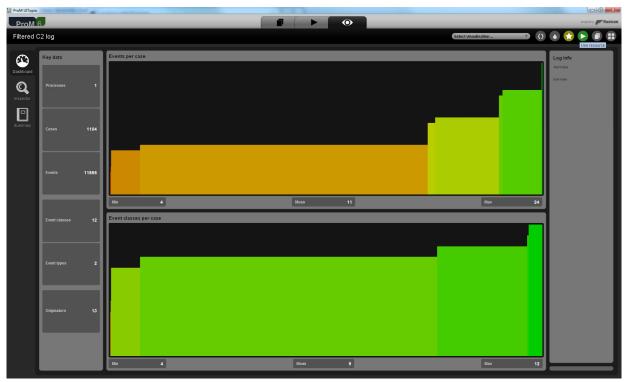

| ProM 6          |                                                                                                    |                                        |
|-----------------|----------------------------------------------------------------------------------------------------|----------------------------------------|
|                 |                                                                                                    | designed by Fluxicon                   |
| Actions         |                                                                                                    | Activity O                             |
|                 | Actions                                                                                                    | in the the the the                     |
| Input           | 🔮 🗲 💿 🝸 🛤 🕲 bans 📧 🖬 💿                                                                                                    | Output                                 |
| Filtered C2 log | Right Log to Model  Right Align Log to Model  Right Align Log to Mode  | Mined Transition System                |
|                 | Uma<br>Duild Numbered DATA bened on VI as (Numbered Transitions)                                                                                                    | Weights<br>DirectedGraphElementWeights |
|                 | F. Mannhardt (f.mannhardt@tue.nl)                                                                                                    | Start states<br>Start states           |
| $\hat{\gamma}$  | Merge subsequent events (AAABB > AB)           F. Mannhardt (Ensembardt@tuc.nt)                                                                                                    |                                        |
|                 | Mine Transition System<br>IMAW.Verbeek (fun.averbeek (fus.n)<br>TransitionSystems                                                                                                    | Accept states<br>Accept stateSet       |
|                 | - Partial Advanced Replayer                                                                                                    |                                        |
|                 | PartialOrderReplayer                                                                                                    |                                        |
|                 | D. Fahland (d.fahland)(tue.nl)<br>ModeRepair                                                                                                    |                                        |
|                 | Repair Model (Ind subprocesses)     D. Faikand (difailuid(stocad)     ModelRepair                                                                                                    |                                        |
|                 | Repair Model (find subprocesses) D. fabilitation(statiants) Understandistants)                                                                                                    |                                        |
|                 | Show PomPom View  KLNAV Vertheek (Intra-seveneek-((Intra-se))                                                                                                    |                                        |
|                 | Transform 'value' attributes based on event class (in place)                                                                                                    |                                        |
|                 | F. Mannhardt ((Imannhardt(Stue.ni)                                                                                                    |                                        |
|                 | Unity Events in Log                                                                                                    |                                        |
|                 | Reset Start                                                                                                    |                                        |
|                 |                                                                                                    |                                        |
| 🐼 ProM UTTopia  |                                                                                                    |                                        |
| ProM 6          |                                                                                                    |                                        |
| Activity        |                                                                                                    | designed by Ffluxicon                  |
|                 |                                                                                                    | engred by pr Huxicon                   |
|                 |                                                                                                    |                                        |
|                 |                                                                                                    |                                        |
|                 |                                                                                                    |                                        |
|                 | Tasks                                                                                                    |                                        |
|                 | Tasks                                                                                                    |                                        |
|                 | Tasks TS Miner                                                                                                    |                                        |
|                 | TS Miner<br>Introduction                                                                                                    |                                        |
|                 | TS Miner  Introduction The vacand will guide you through the process of configuring the miner. The vacand will guide you through the process of configuring the miner.                                                                                                    |                                        |
|                 | TS Miner  Introduction  Sector and party provide the process of configuring the miner.  The inclusion of the instrument can be divided and three categories:  Sector and and any of the instrument of the instrument of the instrume |                                        |
|                 | TS Miner  Introduction The vacand will guide you through the process of configuring the miner. The vacand will guide you through the process of configuring the miner.                                                                                                    |                                        |
|                 | TS Miner  Introduction  Sector and party provide the process of configuring the miner.  The inclusion of the instrument can be divided and three categories:  Sector and and any of the instrument of the instrument of the instrume |                                        |
|                 | TS Miner  Introduction  Sector and party provide the process of configuring the miner.  The inclusion of the instrument can be divided and three categories:  Sector and and any of the instrument of the instrument of the instrume |                                        |
|                 | TS Miner  Introduction  Sector and party provide the process of configuring the miner.  The inclusion of the instrument can be divided and three categories:  Sector and and any of the instrument of the instrument of the instrume |                                        |
|                 | TS Miner  Introduction  Sector and party provide the process of configuring the miner.  The inclusion of the instrument can be divided and three categories:  Sector and and any of the instrument of the instrument of the instrume |                                        |
|                 | <section-header><section-header><section-header><section-header><section-header><section-header><section-header><section-header></section-header></section-header></section-header></section-header></section-header></section-header></section-header></section-header>                                                                                                    |                                        |
|                 | TS Miner  Introduction  Sector and party provide the process of configuring the miner.  The inclusion of the instrument can be divided and three categories:  Sector and and any of the instrument of the instrument of the instrume |                                        |
|                 | <section-header><section-header><section-header><section-header><section-header><section-header><section-header><section-header><section-header><section-header><section-header></section-header></section-header></section-header></section-header></section-header></section-header></section-header></section-header></section-header></section-header></section-header>                                                                                                    |                                        |
|                 | <section-header><section-header><section-header><section-header><section-header><section-header><section-header><section-header></section-header></section-header></section-header></section-header></section-header></section-header></section-header></section-header>                                                                                                    |                                        |
|                 | <section-header><section-header><section-header><section-header><section-header><section-header><section-header><section-header><section-header><section-header><section-header><section-header><section-header><section-header></section-header></section-header></section-header></section-header></section-header></section-header></section-header></section-header></section-header></section-header></section-header></section-header></section-header></section-header>                                                                                                    |                                        |

| St ProM UlTopia |                                                                                       |                      |
|-----------------|---------------------------------------------------------------------------------------|----------------------|
| ProM 6          |                                                                                       | designed by Fluxicon |
| Activity        |                                                                                       |                      |
|                 |                                                                                       |                      |
|                 | TS Miner                                                                              |                      |
|                 | Configure key classifiers                                                             |                      |
|                 | Select backward keys Select forward keys (Name AND Transition) (Ilame AND Transition) |                      |
|                 | Select key data attributes                                                            |                      |
|                 | Cancel                                                                                | Previous             |
|                 | Mine Petri net with Inductive Miner                                                   |                      |
|                 |                                                                                       |                      |
|                 |                                                                                       |                      |

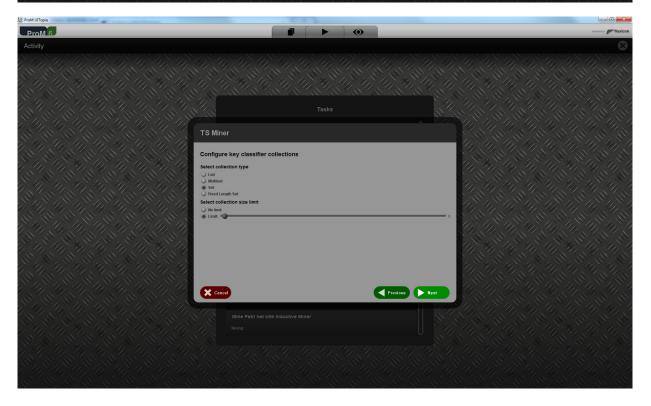

| ProM UITopia |                                                                                                    |   |                         |
|--------------|----------------------------------------------------------------------------------------------------|---|-------------------------|
| ProM 6       |                                                                                                    | • | designed by Fr fluxicon |
| Activity     |                                                                                                    |   |                         |
|              |                                                                                                    |   |                         |
|              |                                                                                                    |   |                         |
|              | TS Miner                                                                                                    |   |                         |
|              | Configure key classifier filter                                                                                                    |   |                         |
|              | Select '(Name AND Transition)' values<br>Analyze Defect+complete<br>Analyze Defect+start<br>Archive Repair+complete<br>Inform Use++complete |   |                         |
|              | Register+complete<br>Repair (Complex)+complete<br>Repair (Cimplex)+start<br>Repair (Simple)+start<br>Repair (Simple)+start                  |   |                         |
|              | Restart Repair+complete<br>Fest Repair+complete<br>Fest Repair+start                                                                        |   |                         |
|              |                                                                                                    |   |                         |
|              | elect top percentage:                                                                                                    |   |                         |
|              | Cancel                                                                                                    |   | Provides Next           |
|              |                                                                                                    |   |                         |
|              |                                                                                                    |   |                         |
|              |                                                                                                    |   |                         |
|              |                                                                                                    |   |                         |

| 😵 ProM UlTopia |                                                                                                    | a x      |
|----------------|----------------------------------------------------------------------------------------------------|----------|
| ProM 6         |                                                                                                    | fluxicon |
| Activity       |                                                                                                    | 8        |
|                | Така                                                                                                    |          |
|                | TS Miner                                                                                                    |          |
|                | Configure key data attributes Select Key data attributes Conceptante University data attributes Conceptante University data attributes Conceptante University data attributes Conceptante University data attributes Conceptante University data attributes Conceptante University data attributes Conceptante Conceptante Con |          |
|                | Cancel                                                                                                    | 11/1     |
|                |                                                                                                    |          |
|                |                                                                                                    |          |
|                |                                                                                                    | 11/2     |
|                |                                                                                                    |          |
|                |                                                                                                    |          |

| ProM UITopia |                                                                                                    |          |                         |
|--------------|----------------------------------------------------------------------------------------------------|----------|-------------------------|
| ProM 6       |                                                                                                    | •        | designed by Fr fluxicon |
| Activity     |                                                                                                    |          |                         |
|              |                                                                                                    |          |                         |
|              | TS Miner                                                                                                    |          |                         |
|              | Configure transition label filter<br>Select Transition habel values<br>Analyze befort-complete<br>Analyze befort-complete<br>Inform User-complete<br>Regard Complexe<br>Regard Complexe<br>Regard C |          |                         |
|              | Stated hap percentage:<br>Concer<br>Mine Petri net with inductive Min<br>timmg.                                                                                                    | Previous |                         |

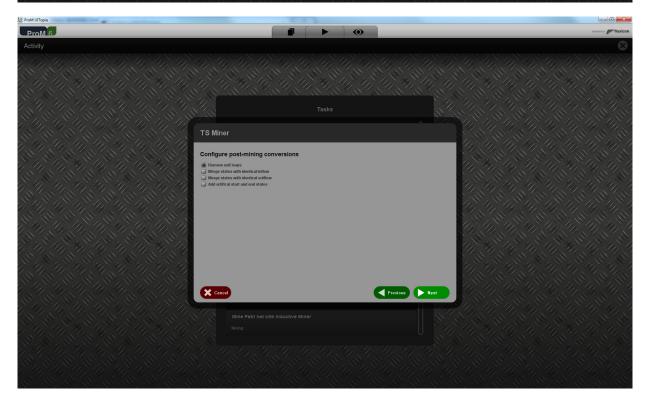

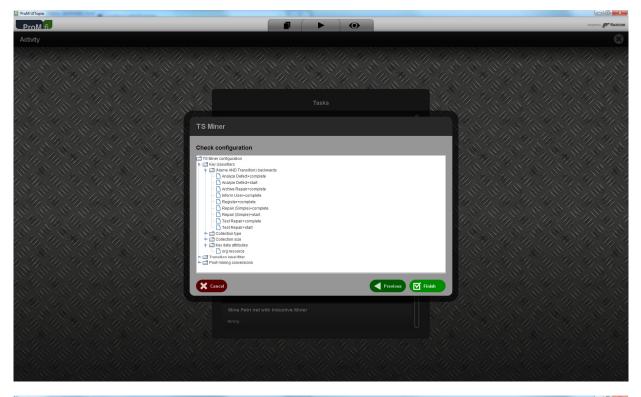

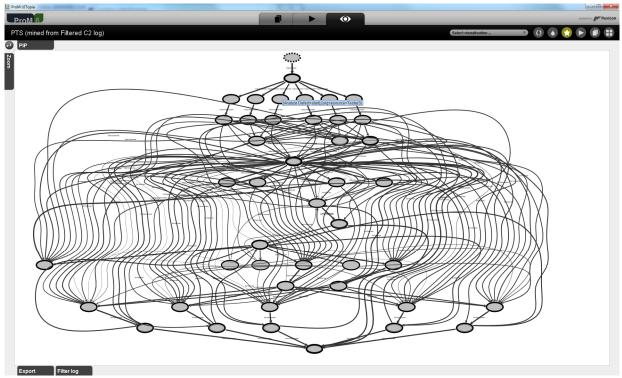

This shows that the classifier and the org:resource attributes contained in the log were used.

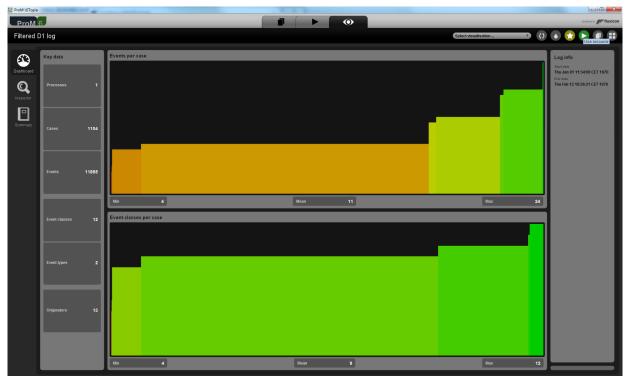

#### Level D1

| Stephen ProM UITopia                                                                           |                                                                                                    |                       | - 0 ×                   |
|------------------------------------------------------------------------------------------------|----------------------------------------------------------------------------------------------------|-----------------------|-------------------------|
| ProM 6                                                                                         |                                                                                                    | •                     | designed by pr fluxicon |
| Actions                                                                                        |                                                                                                    |                       | Activity Ö              |
|                                                                                                | Action                                                                                                 | ns                    |                         |
| Input                                                                                          | I I I I I I I I I I I I I I I I I I I                                                                  |                       | Output                  |
| Filtered D1 log                                                                                | Filter Log by Attributes<br>D. Fahland (d.fahland@tue.nl)<br>Uma                                       |                       | Log<br>Xtog             |
|                                                                                                | Filter Log on Event Attribute Values<br>H.M.W. Verbeek (h.m.w.verbeek@tue.nl)                          |                       |                         |
|                                                                                                | Filter Log on Trace Attribute Values HM.W. Verbeek (hum.w.verbeek (tue.nl)                             |                       |                         |
|                                                                                                | Filter Log using Prefix-Closed Language (PCL)<br>Vitaly Kliger (v.kliger@gmail.com)                    |                       |                         |
|                                                                                                | Filter Log using Simple Heuristics<br>HALW. Verbeek (h.m.w.verbeek@tus.nl)<br>Log                      |                       |                         |
|                                                                                                | Filter Log: Retain Trace with Higher Fitness<br>F. Mannhardt ((Tmannhardt@tue.ni)<br>DataAwareReplayer |                       |                         |
|                                                                                                | Filter Log: Retain Trace with Lower Fitness<br>F. Mannhardt ((Imannhardt@tue.nl)<br>DataAwareReplayer  |                       |                         |
|                                                                                                | Filter log on first six months per trace<br>H.M.W. Verbeek (h.m.w.verbeek@tue.nl)                      |                       |                         |
|                                                                                                |                                                                                                    |                       |                         |
|                                                                                                |                                                                                                    |                       |                         |
|                                                                                                |                                                                                                    |                       |                         |
|                                                                                                | 🗙 Reset                                                                                                | Start                 |                         |
|                                                                                                |                                                                                                    | Start selected action |                         |
| 8                                                                                              | Plugin actio                                                                                           | n info                |                         |
| Fitter Log on Event Attribute Values<br>Author: <u>HIR W. Verbeek</u><br>Categories: Filtering |                                                                                                    |                       |                         |
|                                                                                                |                                                                                                    |                       |                         |

This plug-in shows all possible values found in the log for an attribute key, and allows the user to filter the log on these values. In this report, we will use this plug-in to show that the proper values have been read by filtering in only a single event from the trace with name 1.

| Stephen Stephen Stephe |                                                                                                    |                           |
|----------------------------------------------------------------------------------------------------|----------------------------------------------------------------------------------------------------|---------------------------|
| ProM 6                                                                                                    |                                                                                                    | designed by profilex icon |
| Activity                                                                                                    |                                                                                                    |                           |
|                                                                                                    |                                                                                                    |                           |
|                                                                                                    |                                                                                                    |                           |
|                                                                                                    | Configure filter (values)                                                                                                    |                           |
|                                                                                                    | conceptionance       conceptionance       orgrade       for         Select values         Windows 3         Windows 3         Windows 4         Parameer 1 markular provided         Log name         Filtered D1 log (liftered on event ablobates)         Conceptional conceptional conception on event ablobates |                           |
|                                                                                                    | Mutti-perspective Process Explorer                                                                                                    |                           |
|                                                                                                    |                                                                                                    |                           |

| So ProM UlTopia |                                                                                                    |                             |                      |
|-----------------|----------------------------------------------------------------------------------------------------|-----------------------------|----------------------|
| ProM 6          |                                                                                                    |                             | designed by Fluxicon |
| Activity        |                                                                                                    |                             | 8                    |
|                 |                                                                                                    |                             |                      |
|                 |                                                                                                    |                             |                      |
|                 | Configure filter (values)                                                                                                    |                             |                      |
|                 | conceptinstance conceptiname lifecycle:transiti                                                                                                    | <br>erg:role time:timestamp |                      |
|                 | Analyze behad<br>Analyze behad<br>Bageto<br>Begeto<br>Be | Provins C Finish            |                      |
|                 |                                                                                                    |                             |                      |

| St ProM UlTopia |                                                                                                    |                      |
|-----------------|----------------------------------------------------------------------------------------------------|----------------------|
| ProM 6          |                                                                                                    | designed by Fluxicon |
| Activity        |                                                                                                    |                      |
|                 |                                                                                                    |                      |
|                 |                                                                                                    |                      |
|                 | Configure filter (values)                                                                                                    |                      |
|                 | r conceptinistance ( conceptiname ( Micryclectranillion ) organous ( organeous ( organeous ) filme<br>Select values Complete Start |                      |
|                 | Francos et no value provided      Con same     Francos et no value provided      Multi-perspective Process Explorer                |                      |
|                 |                                                                                                    |                      |

| 😵 ProM UlTopia |                                                                                                    | - 0 ×                |
|----------------|----------------------------------------------------------------------------------------------------|----------------------|
| ProM 6         |                                                                                                    | designed by Function |
| Activity       |                                                                                                    | $\otimes$            |
|                |                                                                                                    |                      |
|                | Tasks                                                                                                    |                      |
|                | Configure filter (values)                                                                                                    |                      |
|                | conceptinatare       (anceptinatare)       (anceptinatare)         Select values       (anceptinatare)         Conceptinatare       (anceptinatare)         Conceptinatare       (anceptinatare) |                      |
|                | Multi-perspective Process Explorer                                                                                                    |                      |
|                |                                                                                                    |                      |

| St ProM UlTopia |                                                                                                    |                      |
|-----------------|----------------------------------------------------------------------------------------------------|----------------------|
| ProM6           |                                                                                                    | designed by Fluxicon |
| Activity        |                                                                                                    |                      |
|                 |                                                                                                    |                      |
|                 |                                                                                                    |                      |
|                 | Configure filter (values)                                                                                                    |                      |
|                 | Conceptionalance Conceptional Milecyclestransilie or organous (organesource) organesource (organesource) (organesource) (organesou<br>(organesource) (organesource) (organesource) (organesource) (organesource) (organesource) (organesource) (organesource) (organesource) (organesource) (organesource) (organesource) (organesource) (organesource) (organesource) (organesou |                      |
|                 |                                                                                                    |                      |
|                 |                                                                                                    |                      |

| 😵 ProM UlTopia | othergon fillpat                                                                                                    |               |              | - 0 ×                   |
|----------------|----------------------------------------------------------------------------------------------------|---------------|--------------|-------------------------|
| ProM 6         |                                                                                                    |               | •            | designed by Statistican |
| Activity       |                                                                                                    |               |              | 8                       |
|                |                                                                                                    |               |              |                         |
|                |                                                                                                    |               |              |                         |
|                | Configure filter (values)                                                                                                    |               |              |                         |
|                | Conceptinatana Conceptination Uterycleidrani<br>Role 9<br>Roles 1, 2, and 3<br>Roles 1, 2, and 3<br>Roles 1, 3, and 4<br>Roles 1, 3, and 4<br>Roles 1, 3, an | Select values |              |                         |
|                | Multi-perspective Process Exp                                                                                                    | plorer        | Previous 🗹 F |                         |
|                |                                                                                                    |               |              |                         |

| Se ProM UlTopia |                                                                                                    |                            |                              |
|-----------------|----------------------------------------------------------------------------------------------------|----------------------------|------------------------------|
| ProM 6          |                                                                                                    |                            | 🛈 designed by 🖉 fluxicon     |
| Activity        |                                                                                                    |                            |                              |
|                 |                                                                                                    |                            |                              |
|                 |                                                                                                    |                            |                              |
|                 | onfigure filter (values)                                                                                                    |                            |                              |
|                 | conceptinstance conceptname lifecycle:transit                                                                                                    | ition org:group org:resour | urce org:role time:timestamp |
|                 |                                                                                                    | Select values              |                              |
|                 | 1970 04 01712:1952.22:00100 1970 04 01712:1952.22:00100 1970 04 01712:23:012:00400 1970 04 01712:23:01040010 1970 04 01712:23:01040010 1970 04 01712:23:0140010 1970 04 01712:23:014001 1970 04 01712:23:012:010 1970 04 01712:24:05:0150 1970 04 01712:24:05:0150 1970 04 01712:05:015 1970 04 01712:01:01:01 1970 04 01712:01:01 1970 04 01712:01:01 1970 04 01712:01:01 1970 04 01712:01:01 1970 04 01712:01:01 1970 04 01712:01:01 1970 04 01712:01 1970 04 01712:01:01 1970 04 01712:01:01 1970 04 1970 04 01712:01:01 1970 04 01712:01 1970 04 1970 04 | a)                         |                              |
|                 | Cancel                                                                                                    |                            | Previus 🗹 Finita             |
|                 |                                                                                                    |                            |                              |
|                 |                                                                                                    |                            |                              |
|                 |                                                                                                    |                            |                              |

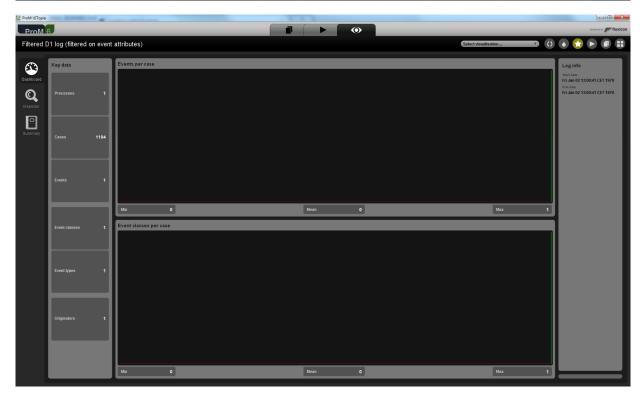

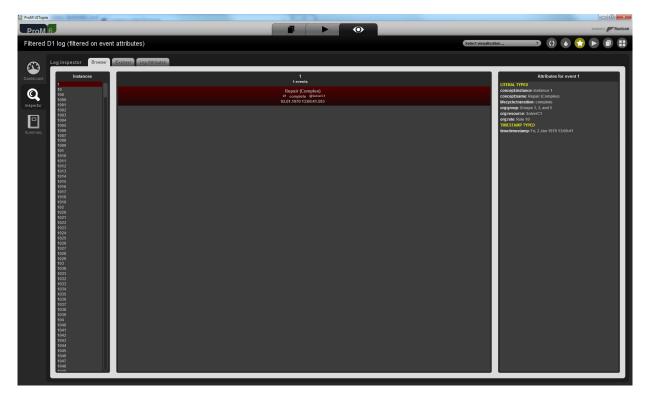

This shows that all (standard) attributes contained in the log were used.

Level D2

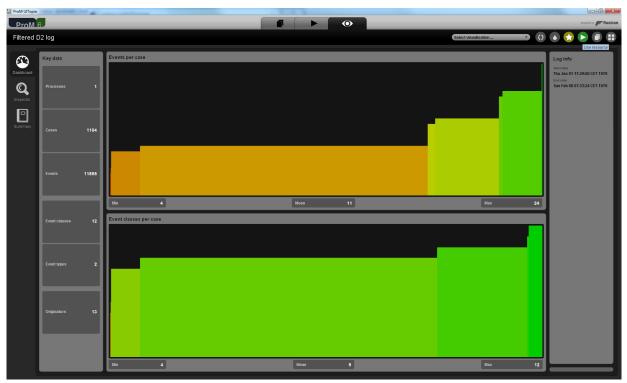

| ProM UITopia                                                             |                                                                                                    | - 0 - ×                                                                                         |
|--------------------------------------------------------------------------|----------------------------------------------------------------------------------------------------|-------------------------------------------------------------------------------------------------|
| ProM 6                                                                   |                                                                                                    | designed by Fluxicon                                                                            |
| Actions                                                                  |                                                                                                    | Activity 🔘                                                                                      |
| a la la la la la la la                                                   | Actions                                                                                                    | and the land the land the                                                                       |
| Input                                                                    |                                                                                                    | Output                                                                                          |
|                                                                          | O C C C C C C C C C C C C C C C C C                                                                                                    |                                                                                                 |
| Filtered D2 log                                                          | Add Classifier based on Mapping of Activity Names Eduardo Gonzelez Lopez de Murillais (e.gonzelez@tue.el)                                                                                    | Causal Activity Graph<br>Causal activity graph                                                  |
|                                                                          | Add Classifier based on Mapping of Activity Names (in place) Eduardo Genzalez Lopez de Marillee (e.genzalezgiue.nl)                                                                          |                                                                                                 |
|                                                                          | Add/Change conceptname of event from classifier Linuardio Genzalier Löper de Munilise (e.genzaliergitue.nl)                                                                                  |                                                                                                 |
|                                                                          | La van Zelat, B.F. van Dongen, L.M.A. Tormaer (s.j.x.zelat@tae.al)                                                                                                    |                                                                                                 |
|                                                                          | Classify with DrFurby Classifier<br>M.M.W. Verbeek (hum.warebeek (true.ni)                                                                                                    |                                                                                                 |
|                                                                          | Converto Data Anotated Log<br>Dio Lis Na (Na Charlow and )<br>Partial Order Replayer                                                                                                    |                                                                                                 |
|                                                                          | Create new events based on timestamp attributes ( . Manabard (Lawardard)(Lou.n)                                                                                                    |                                                                                                 |
|                                                                          | Discover Graph HAW, Verbeek (hm.wverbeek@tuk.nt)                                                                                                    |                                                                                                 |
|                                                                          | Mine Causal Graph (Heuristic Miner, Event Classifier Aware)           F. Manchardt, S.J. van Zelst (sjæzelstigtue.ni)                                                                        |                                                                                                 |
|                                                                          | Repair Log: Globals, Classifiers, Extensions<br>7. Mannhardt (f. Amendra et Bjöter, n)                                                                                                    |                                                                                                 |
|                                                                          | Repair Log: Globals, Classifiers, Extensions (In Place)<br>1. Manchardt (J. manchardt (Liter.dl)                                                                                             |                                                                                                 |
|                                                                          | Reset Stan                                                                                                    |                                                                                                 |
|                                                                          |                                                                                                    |                                                                                                 |
|                                                                          | Plugin action info                                                                                                    |                                                                                                 |
| Discover Graph<br>Author: <u>H.M.W. Verbeek</u><br>Categories: Analytics | Discovers a casual adult graph from a log, provided a classifier, a miner, a zero value, a concurrency ratio, and an include threshold. First, a matrix is decovere<br>using the parameters. | nnom ere nog using me parameters, second, a casulai activity graph is ofeated by from that manx |
|                                                                          |                                                                                                    |                                                                                                 |

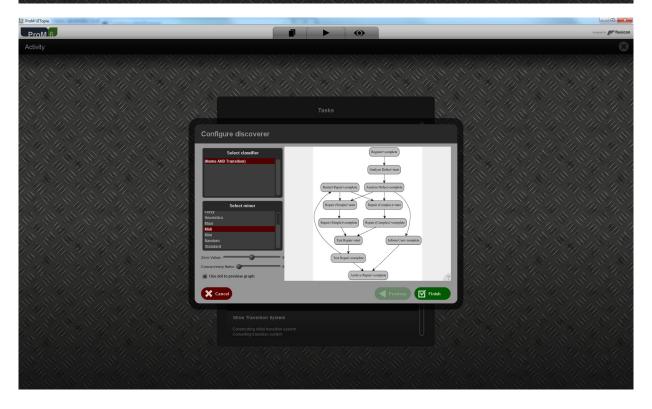

This shows that the classifier and the classified attributes contained in the log were used. To show that all standard attributes were used, we use the same filter as before.

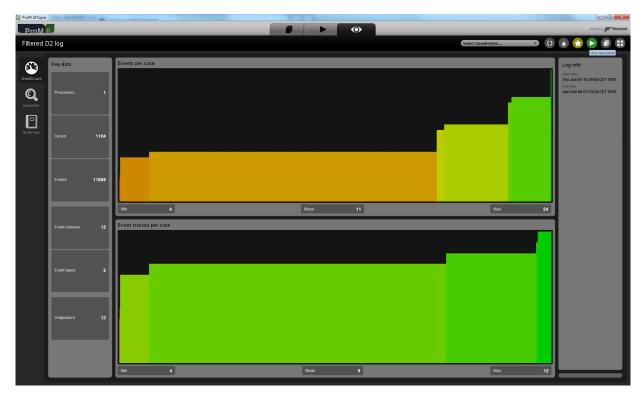

| ProM 6                                        |                                                                                                    |                        |
|-----------------------------------------------|----------------------------------------------------------------------------------------------------|------------------------|
|                                               |                                                                                                    | designed by Fluxicon   |
| Actions                                       |                                                                                                    | Activity Ö             |
|                                               | A STATE A CONTRACT AND A CONTRACT AND A CONT                                                                                                    |                        |
|                                               | Actions                                                                                                    |                        |
| Input                                         |                                                                                                    | Output                 |
| Filtered D2 log                               | - Eiter Lea by Attributer                                                                                                    |                        |
| XLog                                          |                                                                                                    | Xtog                   |
|                                               | Filter Log on Event Attribute Values MAXW. Verbeek (Junxwerbeek (junxwerbeek (junxw |                        |
|                                               |                                                                                                    |                        |
|                                               | H.M.W. Verbeek (h.m.w.verbeek()(tue.ni)                                                                                                    |                        |
|                                               | Filter Log using Prefix-Closed Language (PCL)<br>VRaly Kliger (gksiger @gmail.com)                                                                                                    |                        |
|                                               |                                                                                                    |                        |
|                                               | Log                                                                                                    |                        |
|                                               | Filter Log: Retain Trace with Higher Fitness<br>F. Marchaid (Lonenhard (Lone.d)<br>Definition (Lonenhard (Lone.d)                                                                                                    |                        |
|                                               |                                                                                                    |                        |
|                                               | DataAwareReplayer                                                                                                    |                        |
|                                               | Filter log on first six months per trace                                                                                                    |                        |
|                                               |                                                                                                    |                        |
|                                               |                                                                                                    |                        |
|                                               |                                                                                                    |                        |
|                                               |                                                                                                    |                        |
|                                               |                                                                                                    |                        |
|                                               | Reset Start                                                                                                    |                        |
| and the set of the set of the                 | Start selected action                                                                                                    |                        |
|                                               |                                                                                                    |                        |
| Filter Log on Event Attribute Values          | Plugin action info                                                                                                    |                        |
| Author: HMW. Verbeek<br>Categories: Filtering |                                                                                                    |                        |
| Categorica Lating                             |                                                                                                    |                        |
|                                               | TATI AD ADAMA DA MADA MANA DA MATANI ADAMA DA MATANA                                                                                                    |                        |
|                                               |                                                                                                    |                        |
| ProM 0                                        |                                                                                                    |                        |
| DreaMC                                        |                                                                                                    |                        |
|                                               |                                                                                                    | eesigned by Fluxicon   |
| Activity                                      |                                                                                                    | ensigned by prefuticon |
|                                               |                                                                                                    |                        |
|                                               |                                                                                                    |                        |
|                                               |                                                                                                    |                        |
|                                               |                                                                                                    |                        |
|                                               |                                                                                                    |                        |
|                                               |                                                                                                    |                        |
|                                               |                                                                                                    |                        |
|                                               |                                                                                                    |                        |
|                                               | Tasks Configure filter (values) Configure filter (values) Select values                                                                                                    |                        |
|                                               | Tasks Configure filter (values) Configure filter (values) Conceptionance conceptionment likerycletranalice org.group org.resource org.rule time:timestamp Select values Underso 1 Underso 1 Underso  |                        |
|                                               | Tasks Configure filter (values) Configure filter (values) Configure fi |                        |
|                                               | Tasks Configure filter (values) Configure filter (values) Configure fi |                        |
|                                               | Tasks Configure filter (values) Configure filter (values) Configure fi |                        |
|                                               | Tasks Configure filter (values) Configure filter (values) Configure fi |                        |
|                                               | Tasks Configure filter (values) Configure filter (values) Configure fi |                        |
|                                               | Tasks Configure filter (values) Configure filter (values) Configure fi |                        |
|                                               | Tasks Configure filter (values) Configure filter (values) Configure fi |                        |
|                                               | Tasks Configure filter (values)                                                                                                    |                        |
|                                               | Tasks  Configure filter (values)  select values  select values  se |                        |
|                                               | Tasks  Configure filter (values)  select values  finance i  finance i  finance i  finance i  finance i  finance i                                                                                                    |                        |
|                                               | Tasks         Configure filter (values)         recetestates       orgerous       orgerous                                                                                                    |                        |
|                                               | Tasks  Configure filter (values)  select values  select values  se |                        |
|                                               | Tasks         Configure filter (values)         recetestates       orgerous       orgerous                                                                                                    |                        |
|                                               | Tasks         Configure filter (values)         recetestates       orgerous       orgerous                                                                                                    |                        |
|                                               | Tasks         Configure filter (values)         recetestates       orgerous       orgerous                                                                                                    |                        |
|                                               | Tasks         Configure filter (values)         recetestates       orgerous       orgerous                                                                                                    |                        |

| Se ProM UITopia |                                                                                                    |                     |
|-----------------|----------------------------------------------------------------------------------------------------|---------------------|
| ProM 6          |                                                                                                    | designed by Muxicon |
| Activity        |                                                                                                    |                     |
|                 |                                                                                                    |                     |
|                 |                                                                                                    |                     |
|                 | Configure filter (values)                                                                                                    |                     |
|                 | conceptinitiance       conceptinitiance       regressionarce       organize       intertiment         Select values         Analyze befort       Select values         Analyze befort       Select values         Notion totar       Select values         Regress (simple)       Regress (simple)         Test Bepair       Test Bepair         Test Bepair       Test Bepair         Test Bepair       Entered D2 log (Bfreed on event altitudes) |                     |
|                 | Filter Log on Event Attribute Values                                                                                                    |                     |
|                 |                                                                                                    |                     |

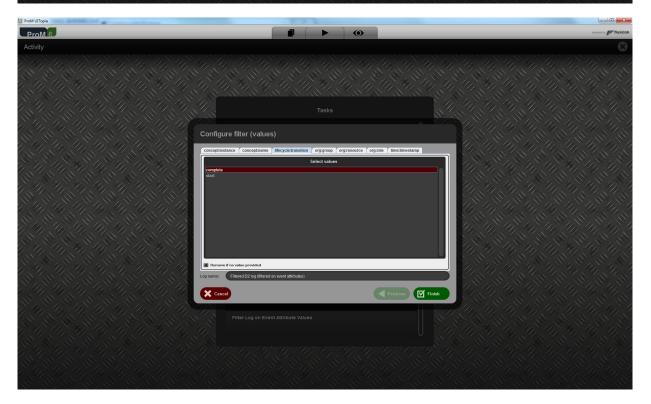

| ProM UITopia                              |                                                                                                    |               |                                    |                 | ×     |
|-------------------------------------------|----------------------------------------------------------------------------------------------------|---------------|------------------------------------|-----------------|-------|
| ProM 6                                    |                                                                                                    |               | •                                  | designed by 🌌 f | xicon |
| Activity                                  |                                                                                                    |               |                                    |                 |       |
|                                           |                                                                                                    |               |                                    |                 |       |
|                                           |                                                                                                    |               |                                    |                 |       |
| Con                                       | nfigure filter (values)                                                                                                    |               |                                    |                 |       |
|                                           | ceptinstance conceptname Wecycletransit<br>NNP -<br>NNP -<br>Songe 1, J. and 5<br>A -<br>A -<br>A -<br>A -<br>A -<br>A -<br>A -<br>A - | Select values | scource ( orgrole ( time-timestamp |                 |       |
|                                           | Cancel                                                                                                    |               | Previous                           | Tinish          |       |
|                                           |                                                                                                    |               |                                    |                 |       |
|                                           |                                                                                                    |               |                                    |                 |       |
| 8 (4), (4), (4), (4), (4), (4), (4), (4), |                                                                                                    |               |                                    |                 |       |

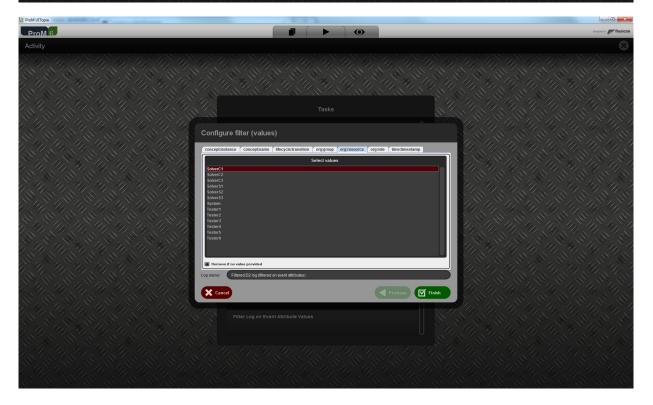

| 😵 ProM UlTopia |                                      |               |                 |                        |
|----------------|--------------------------------------|---------------|-----------------|------------------------|
| ProM 6         |                                      |               | •               | designed by 💕 fluxicon |
| Activity       |                                      |               |                 |                        |
|                |                                      |               |                 |                        |
|                |                                      |               |                 |                        |
| Configur       | re filter (values)                   |               |                 |                        |
| Conceptions    | ance Conceptname lifecycle:transitio | Select values | gresource regro |                        |
|                |                                      |               |                 | Prevdous 🗹 Finish      |
|                |                                      |               |                 |                        |
|                |                                      |               |                 |                        |

| UTTopio                                                                                                    | ×        |
|----------------------------------------------------------------------------------------------------|----------|
|                                                                                                    | fluxicon |
|                                                                                                    | 8        |
| Tasks  Configure filter (values)  Configure filter (values)  Configure filt |          |
| 1970 81071224323146-0100<br>970 8107122422411-0100<br>970 8107122422411-0100<br>970 8107122422411-0100<br>970 8107122422411-0100<br>970 810712245251030<br>1970 810712245251030                                                                                                    |          |
| 1970 4.021732643.047-9500         1970 4.021732643.049-9500         1970 4.021732643.049-9500         1970 4.021732643.049-9500         1970 4.021732643.049-9500         1970 4.021732643.049-9500         1970 4.021732640         1970 4.021732640         1970 4.021732640         1970 4.021732640         1970 4.021732640         1970 4.021732640         1970 4.021732640         1970 4.021732640         1970 4.021732640         1970 4.021732640         1970 4.021732640         1970 4.021732640         1970 4.021732640         1970 4.021732640         1970 4.021732640         1970 4.021732640         1970 4.021732640         1970 4.021732640         1970 4.021732640         1970 4.021732640         1970 4.021732640         1970 4.021732640         1970 4.021732640         1970 4.021732640         1970 4.021732640         1970 4.021732640         1970 4.021732640         1970 4.021732640         1970 4.021732640         1970 4.021732640         1970 4.021732640         1970 4.021732640         1970 4.02173640                                                                                                    |          |
| Cancel                                                                                                    |          |
|                                                                                                    |          |
|                                                                                                    |          |
|                                                                                                    |          |

| ProM UITopia                                          | - States Page 100 (see 5) -                                                                                                 |                         |                                   |   |                                                                                                    | - 0 ×                        |
|-------------------------------------------------------|----------------------------------------------------------------------------------------------------|-------------------------|-----------------------------------|---|----------------------------------------------------------------------------------------------------|------------------------------|
| ProM                                                  | 3                                                                                                    |                         |                                   |   |                                                                                                    | designed by Fluxicon         |
| Filtered D                                            | 2 log (filtered on even                                                                                                    | t attributes)           |                                   |   | Select visualisation 🔻 🚺                                                                                                    | 🔺 😪 🕨 🔳 🖽                    |
|                                                       |                                                                                                    |                         |                                   |   |                                                                                                    |                              |
| Dashboard                                             | Key data                                                                                                    | Events per case         | _                                 | _ |                                                                                                    | Log info                     |
|                                                       |                                                                                                    |                         |                                   |   |                                                                                                    | Fri Jan 02 12:58:45 CET 1970 |
| Q                                                     | Processes 1                                                                                                    |                         |                                   |   |                                                                                                    | Fri Jan 02 12:58:45 CET 1970 |
| Inspector                                             |                                                                                                    |                         |                                   |   |                                                                                                    |                              |
|                                                       |                                                                                                    |                         |                                   |   |                                                                                                    |                              |
| Summary                                               |                                                                                                    |                         |                                   |   |                                                                                                    |                              |
|                                                       | Cases 1104                                                                                                    |                         |                                   |   |                                                                                                    |                              |
|                                                       |                                                                                                    |                         |                                   |   |                                                                                                    |                              |
|                                                       |                                                                                                    |                         |                                   |   |                                                                                                    |                              |
|                                                       | Events 1                                                                                                    |                         |                                   |   |                                                                                                    |                              |
|                                                       |                                                                                                    |                         |                                   |   |                                                                                                    |                              |
|                                                       |                                                                                                    | Min 0                   | Mean                              | 0 | Max 1                                                                                                    |                              |
|                                                       |                                                                                                    |                         | mean                              |   | max 1                                                                                                    |                              |
|                                                       | Event classes 1                                                                                                    | Event classes per case  |                                   |   |                                                                                                    |                              |
|                                                       |                                                                                                    |                         |                                   |   |                                                                                                    |                              |
|                                                       |                                                                                                    |                         |                                   |   |                                                                                                    |                              |
|                                                       | Event turner d                                                                                                    |                         |                                   |   |                                                                                                    |                              |
|                                                       | Event types 1                                                                                                    |                         |                                   |   |                                                                                                    |                              |
|                                                       |                                                                                                    |                         |                                   |   |                                                                                                    |                              |
|                                                       |                                                                                                    |                         |                                   |   |                                                                                                    |                              |
|                                                       | Originators 1                                                                                                    |                         |                                   |   |                                                                                                    |                              |
|                                                       |                                                                                                    |                         |                                   |   |                                                                                                    |                              |
|                                                       |                                                                                                    |                         |                                   |   |                                                                                                    |                              |
|                                                       |                                                                                                    |                         |                                   |   |                                                                                                    |                              |
|                                                       |                                                                                                    |                         |                                   |   |                                                                                                    |                              |
|                                                       |                                                                                                    | Min 0                   | Mean                              | 0 | Max 1                                                                                                    |                              |
|                                                       |                                                                                                    |                         |                                   |   |                                                                                                    |                              |
|                                                       |                                                                                                    |                         |                                   |   |                                                                                                    |                              |
| ProM UITopia                                          | Sandapathing a                                                                                                    |                         |                                   |   |                                                                                                    | - 0 - X                      |
| -                                                     |                                                                                                    |                         |                                   | 0 |                                                                                                    | designed by                  |
| ProM                                                  |                                                                                                    | L attrabutas)           |                                   | • | Salact Menalisation T                                                                                                    | designed by Fluxicon         |
| ProM                                                  |                                                                                                    | r attributes)           | 1                                 | • | Select visualisation >                                                                                                    | designed by Fluxicon         |
| ProM f                                                |                                                                                                    |                         |                                   | • | Select visualisation                                                                                                    | designed by Fluxicon         |
| ProM 6<br>Filtered D                                  | 2 log (filtered on even                                                                                                    |                         |                                   | • | Attributes                                                                                                    | designed by profile fluxicon |
| ProM 6<br>Filtered D                                  | 2 log (filtered on event<br>Log inspector Browser<br>Instances                                                              | Explorer Log Attributes | 1<br>1 eventa<br>Renai: (Complex) | • | Attributes I<br>LITERAL TYPED<br>conceptinistance instance 1                                                                                                    | or event 1                   |
| ProM 6<br>Filtered D                                  | 2 log (filtered on event<br>Log inspector Browser<br>Instances                                                              | Explorer Log Attributes | 1<br>1 eventa<br>Renai: (Complex) | • | Attributes<br>LITERAL TYPED<br>conceptionstance: instance 1<br>conceptionstance: Repair (Complex)<br>Mercycletransbon: complete                                                                                          | or event 1                   |
| Filtered D<br>Dashboard<br>C<br>Inspector             | 2 log (filtered on event<br>Log inspector Browser<br>Instances                                                              | Explorer Log Attributes | 1<br>1 events                     | • | Attributes<br>LITERAL TYPED<br>conceptionals response function<br>the cycle standards compare<br>the cycle standards compare<br>or compares are one of the cycle standards<br>or compares are one of the cycle standards | orevent 1                    |
| ProM @<br>Filtered D<br>Dashboard<br>(C)<br>Inspector | 2 log (filtered on event<br>Log inspector Browser<br>Instances                                                              | Explorer Log Attributes | 1<br>1 eventa<br>Renai: (Complex) | • | Attributes<br>LITERAL TYPED<br>conceptionals response function<br>the cycle standards compare<br>the cycle standards compare<br>or compares are one of the cycle standards<br>or compares are one of the cycle standards | orevent 1                    |
| Filtered D<br>Dashboard<br>C<br>Inspector             | 2 log (filtered on event<br>Log inspector Browser<br>Instances                                                              | Explorer Log Attributes | 1<br>1 eventa<br>Renai: (Complex) | • | Attributes<br>LITERAL TYPED<br>conceptionane Respar/Company<br>Mergedextanasition complete<br>organous Groups 1, and 5                                                                                                   | orevent 1                    |
| ProM @<br>Filtered D<br>Dashboard<br>(C)<br>Inspector | 2 log (filtered on event<br>Log inspector Browser<br>Instances                                                              | Explorer Log Attributes | 1<br>1 eventa<br>Renai: (Complex) |   | Attributes<br>LITERAL TYPED<br>conceptionals response function<br>the cycle standards compare<br>the cycle standards compare<br>or compares are one of the cycle standards<br>or compares are one of the cycle standards | orevent 1                    |
| ProM @<br>Filtered D<br>Dashboard<br>(C)<br>Inspector | 2 log (filtered on event<br>Log inspector Browser<br>Instances                                                              | Explorer Log Attributes | 1<br>1 eventa<br>Renai: (Complex) |   | Attributes<br>LITERAL TYPED<br>conceptionals response function<br>the cycle standards compare<br>the cycle standards compare<br>or compares are one of the cycle standards<br>or compares are one of the cycle standards | orevent 1                    |
| ProM @<br>Filtered D<br>Dashboard<br>(C)<br>Inspector | 2 log (filtered on event<br>Log inspector Browser<br>Instances                                                              | Explorer Log Attributes | 1<br>1 eventa<br>Renai: (Complex) |   | Attributes<br>LITERAL TYPED<br>conceptionals response function<br>the cycle standards compare<br>the cycle standards compare<br>or compares are one of the cycle standards<br>or compares are one of the cycle standards | orevent 1                    |
| ProM @<br>Filtered D<br>Dashboard<br>(C)<br>Inspector | 2 log (filtered on event<br>Log inspector Browser<br>Instances                                                              | Explorer Log Attributes | 1<br>1 eventa<br>Renai: (Complex) |   | Attributes<br>LITERAL TYPED<br>conceptionals response function<br>the cycle standards compare<br>the cycle standards compare<br>or compares are one of the cycle standards<br>or compares are one of the cycle standards | orevent 1                    |
| ProM @<br>Filtered D<br>Dashboard<br>(C)<br>Inspector | 2 log (filtered on event<br>Log inspector Browser<br>Instances                                                              | Explorer Log Attributes | 1<br>1 eventa<br>Renai: (Complex) |   | Attributes<br>LITERAL TYPED<br>conceptionals response function<br>the cycle standards compare<br>the cycle standards compare<br>or compares are one of the cycle standards<br>or compares are one of the cycle standards | orevent 1                    |
| ProM @<br>Filtered D<br>Dashboard<br>(C)<br>Inspector | 2 log (filtered on event<br>Log inspector Browser<br>Instances                                                              | Explorer Log Attributes | 1<br>1 eventa<br>Renai: (Complex) |   | Attributes<br>LITERAL TYPED<br>conceptionals response function<br>the cycle standards compare<br>the cycle standards compare<br>or compares are one of the cycle standards<br>or compares are one of the cycle standards | orevent 1                    |
| ProM @<br>Filtered D<br>Dashboard<br>(C)<br>Inspector | 2 log (filtered on even<br>Log Inspector Browser<br>Instances<br>1000<br>1000<br>1000<br>1000<br>1000<br>1000<br>1000<br>10 | Explorer Log Attributes | 1<br>1 eventa<br>Renai: (Complex) |   | Attributes<br>LITERAL TYPED<br>conceptionals response function<br>the cycle standards compare<br>the cycle standards compare<br>or compares are one of the cycle standards<br>or compares are one of the cycle standards | orevent 1                    |
| ProM @<br>Filtered D<br>Dashboard<br>(C)<br>Inspector | 2 log (filtered on even<br>Log Inspector Browser<br>Instances<br>1000<br>1000<br>1000<br>1000<br>1000<br>1000<br>1000<br>10 | Explorer Log Attributes | 1<br>1 eventa<br>Renai: (Complex) |   | Attributes<br>LITERAL TYPED<br>conceptionals response function<br>the cycle standards compare<br>the cycle standards compare<br>or compares are one of the cycle standards<br>or compares are one of the cycle standards | orevent 1                    |
| ProM @<br>Filtered D<br>Dashboard<br>(C)<br>Inspector | 2 log (filtered on even<br>Log Inspector Browser<br>Instances<br>1000<br>1000<br>1000<br>1000<br>1000<br>1000<br>1000<br>10 | Explorer Log Attributes | 1<br>1 eventa<br>Renai: (Complex) |   | Attributes<br>LITERAL TYPED<br>conceptionals response function<br>the cycle standards compare<br>the cycle standards compare<br>or compares are one of the cycle standards<br>or compares are one of the cycle standards | orevent 1                    |
| ProM @<br>Filtered D<br>Dashboard<br>(C)<br>Inspector | 2 log (filtered on even<br>Log Inspector Browser<br>Instances<br>1000<br>1000<br>1000<br>1000<br>1000<br>1000<br>1000<br>10 | Explorer Log Attributes | 1<br>1 eventa<br>Renai: (Complex) |   | Attributes<br>LITERAL TYPED<br>conceptionals response function<br>the cycle standards compare<br>the cycle standards compare<br>or compares are one of the cycle standards<br>or compares are one of the cycle standards | orevent 1                    |
| ProM @<br>Filtered D<br>Dashboard<br>(C)<br>Inspector | 2 log (filtered on even<br>Log Inspector Browser<br>Instances<br>1000<br>1000<br>1000<br>1000<br>1000<br>1000<br>1000<br>10 | Explorer Log Attributes | 1<br>1 eventa<br>Renai: (Complex) |   | Attributes<br>LITERAL TYPED<br>conceptionals response function<br>the cycle standards compare<br>the cycle standards compare<br>or compares are one of the cycle standards<br>or compares are one of the cycle standards | orevent 1                    |
| ProM @<br>Filtered D<br>Dashboard<br>(C)<br>Inspector | 2 log (filtered on even<br>Log Inspector Browser<br>Instances<br>1000<br>1000<br>1000<br>1000<br>1000<br>1000<br>1000<br>10 | Explorer Log Attributes | 1<br>1 eventa<br>Renai: (Complex) |   | Attributes<br>LITERAL TYPED<br>conceptionals response function<br>the cycle standards compare<br>the cycle standards compare<br>or compares are one of the cycle standards<br>or compares are one of the cycle standards | orevent 1                    |
| ProM @<br>Filtered D<br>Dashboard<br>(C)<br>Inspector | 2 log (filtered on even<br>Log Inspector Browser<br>Instances<br>1000<br>1000<br>1000<br>1000<br>1000<br>1000<br>1000<br>10 | Explorer Log Attributes | 1<br>1 eventa<br>Renai: (Complex) |   | Attributes<br>LITERAL TYPED<br>conceptionals response function<br>the cycle standards compare<br>the cycle standards compare<br>or compares are one of the cycle standards<br>or compares are one of the cycle standards | orevent 1                    |
| ProM @<br>Filtered D<br>Dashboard<br>(C)<br>Inspector | 2 log (filtered on even<br>Log Inspector Browser<br>Instances<br>1000<br>1000<br>1000<br>1000<br>1000<br>1000<br>1000<br>10 | Explorer Log Attributes | 1<br>1 eventa<br>Renai: (Complex) |   | Attributes<br>LITERAL TYPED<br>conceptionals response function<br>the cycle standards compare<br>the cycle standards compare<br>or compares are one of the cycle standards<br>or compares are one of the cycle standards | orevent 1                    |
| ProM @<br>Filtered D<br>Dashboard<br>(C)<br>Inspector | 2 log (filtered on even<br>Log Inspector Browser<br>Instances<br>1000<br>1000<br>1000<br>1000<br>1000<br>1000<br>1000<br>10 | Explorer Log Attributes | 1<br>1 eventa<br>Renai: (Complex) |   | Attributes<br>LITERAL TYPED<br>conceptionals response function<br>the cycle standards compare<br>the cycle standards compare<br>or compares are one of the cycle standards<br>or compares are one of the cycle standards | orevent 1                    |
| ProM @<br>Filtered D<br>Dashboard<br>(C)<br>Inspector | 2 log (filtered on even<br>Log Inspector Browser<br>Instances<br>1000<br>1000<br>1000<br>1000<br>1000<br>1000<br>1000<br>10 | Explorer Log Attributes | 1<br>1 eventa<br>Renai: (Complex) |   | Attributes<br>LITERAL TYPED<br>conceptionals response function<br>the cycle standards compare<br>the cycle standards compare<br>or compares are one of the cycle standards<br>or compares are one of the cycle standards | orevent 1                    |
| ProM @<br>Filtered D<br>Dashboard<br>(C)<br>Inspector | 2 log (filtered on even<br>Log Inspector Browser<br>Instances<br>1000<br>1000<br>1000<br>1000<br>1000<br>1000<br>1000<br>10 | Explorer Log Attributes | 1<br>1 eventa<br>Renai: (Complex) |   | Attributes<br>LITERAL TYPED<br>conceptionals response function<br>the cycle standards compare<br>the cycle standards compare<br>or compares are one of the cycle standards<br>or compares are one of the cycle standards | orevent 1                    |
| ProM @<br>Filtered D<br>Dashboard<br>(C)<br>Inspector | 2 log (filtered on even<br>Log Inspector Browser<br>Instances<br>1000<br>1000<br>1000<br>1000<br>1000<br>1000<br>1000<br>10 | Explorer Log Attributes | 1<br>1 eventa<br>Renai: (Complex) |   | Attributes<br>LITERAL TYPED<br>conceptionals response function<br>the cycle standards compare<br>the cycle standards compare<br>or compares are one of the cycle standards<br>or compares are one of the cycle standards | orevent 1                    |
| ProM @<br>Filtered D<br>Dashboard<br>(C)<br>Inspector | 2 log (filtered on event<br>Log inspector Browser<br>Instances                                                              | Explorer Log Attributes | 1<br>1 eventa<br>Renai: (Complex) |   | Attributes<br>LITERAL TYPED<br>conceptionals response function<br>deceptionals response (compari-<br>ble-yok anatobio compatio<br>experiment results 1, 41 d. 5<br>comparison results 1, 41 d. 5                         | orevent 1                    |

This shows that the classifier and all (standard) attributes contained in the log were used.

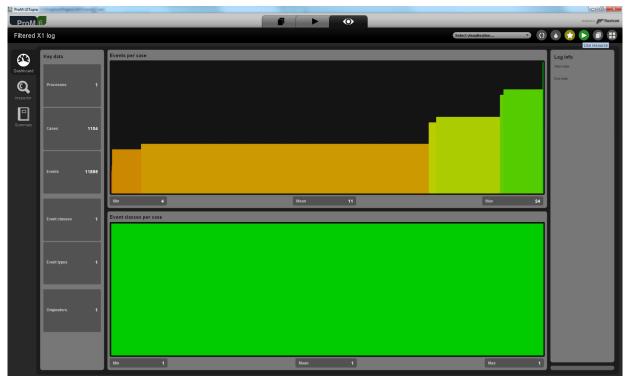

#### Flag X1

|                                                 |       |                                                                                                    | designed by <b>Fluxicon</b> |
|-------------------------------------------------|-------|----------------------------------------------------------------------------------------------------|-----------------------------|
| ProM 6<br>Actions                               |       |                                                                                                    | Activity Ö                  |
|                                                 |       |                                                                                                    |                             |
| Input                                           |       | Actions                                                                                                    | Output                      |
| Filtered X1 log                                 |       | O     O     O | Log<br>x.og                 |
| XLog                                            |       | Uma                                                                                                    | XLog                        |
|                                                 |       | Filter Log on Event Attribute Values                                                                                                    |                             |
|                                                 |       | Filter Log on Trace Attribute Values IRAW. Verbeek (Ium.w.verbeek((Ium.v.))                                                                                                    |                             |
|                                                 |       | Filter Log using Prefix-Closed Language (PCL)<br>Viraby Kliger (skilger@gmail.com)                                                                                                    |                             |
|                                                 |       | Filter Log using Simple Heuristics<br>MAX Verbeck (furn.wuerbeck(glas.nd)<br>Log                                                                                                    |                             |
|                                                 |       | Filter Log: Retain Trace with Higher Fitness Thanhaidt (Trainathard (Stack)) Utakhainet Reteingene                                                                                                    |                             |
|                                                 |       | Filter Log: Relatin Trace with Lower Filtness  f. Manufactud d. Smarthard digitar. Al                                                                                                    |                             |
| )                                               |       | DataAwareReplayer<br>Filter log on first six months per trace                                                                                                    |                             |
|                                                 |       | MAM. Verbeek (hun.wwerbeek (tun.n)                                                                                                    |                             |
|                                                 |       |                                                                                                    |                             |
|                                                 |       |                                                                                                    |                             |
|                                                 |       |                                                                                                    |                             |
| 2                                               |       | K Reset                                                                                                    |                             |
| 1 the her her her                               | 11/11 |                                                                                                    | the the the the the the     |
| Filter Log on Event Attribute Values            |       | Plugin action info                                                                                                    |                             |
| Author: H.M.W. Verbeek<br>Categories: Filtering |       |                                                                                                    |                             |
|                                                 |       |                                                                                                    |                             |
| 😵 ProM UlTopia                                  |       |                                                                                                    | - 0 <b>- X</b> -            |
| ProM 6                                          |       |                                                                                                    | designed by J fluxicon      |
| Activity                                        |       |                                                                                                    |                             |
|                                                 |       |                                                                                                    | 0                           |
|                                                 |       |                                                                                                    |                             |
|                                                 |       |                                                                                                    |                             |
|                                                 |       |                                                                                                    |                             |
|                                                 |       | Tasks                                                                                                    |                             |
|                                                 |       | Tasks Configure filter (values)                                                                                                    |                             |
|                                                 |       | Configure filter (values)  detectfreed detectfree numberRepairs (phone3type (0.12) 25xtt +1 &Ec.4gt                                                                                                    |                             |
|                                                 |       | Configure filter (values)<br>detectFixed detectType numberRepars phoneType (0.1.2) 25xtl =1 &titx8gt<br>ITEMS41, #1, 0.5.1 Key 1 Key 2 Key 3 Key 4 Key 6<br>Select values                                                                                                    |                             |
|                                                 |       | Configure filter (values)<br>detectFixed detectType numberRepars phoneType (0.1.2) 25xtl =1 &titx8gt<br>ITEMS41, #1, 0.5.1 Key 1 Key 2 Key 3 Key 4 Key 6<br>Select values                                                                                                    |                             |
|                                                 |       | Configure filter (values)           detectived detectives         nemorRepairs           fdetectived         detectives           fdetectives         nemorRepairs           fdetectives         nemorRepairs           fde                                                                                                    |                             |
|                                                 |       | Configure filter (values)<br>detectFixed detectType numberRepars phoneType (0.1.2) 25xtl =1 &titx8gt<br>ITEMS41, #1, 0.5.1 Key 1 Key 2 Key 3 Key 4 Key 6<br>Select values                                                                                                    |                             |
|                                                 |       | Configure filter (values)<br>detectFixed detectType numberRepars phoneType (0.1.2) 25xtl =1 &titx8gt<br>ITEMS41, #1, 0.5.1 Key 1 Key 2 Key 3 Key 4 Key 6<br>Select values                                                                                                    |                             |
|                                                 |       | Configure filter (values)<br>detectFixed detectType numberRepars phoneType (0.1.2) 25xtl =1 &titx8gt<br>ITEMS41, #1, 0.5.1 Key 1 Key 2 Key 3 Key 4 Key 6<br>Select values                                                                                                    |                             |
|                                                 |       | Configure filter (values)<br>detectfixed detectfixer numberRepairs (blone type (0,1,2) 25xl +1 kitz.dgt;<br>ITERSA1, 91, 0.5.1 Key 1 Key 2 Key 3 Key 4 Key 6<br>Select values<br>Mode 10<br>Rober 10, 2, and 3<br>Formere if no value provided                                                                                                    |                             |
|                                                 |       | Configure filter (values)           defectives         defectives         memorile         filter         filter                                                                                                    |                             |
|                                                 |       | Configure filter (values)<br>detectfixed detectfixer numberRepairs (blone type (0,1,2) 25xl +1 kitz.dgt;<br>ITERSA1, 91, 0.5.1 Key 1 Key 2 Key 3 Key 4 Key 6<br>Select values<br>Mode 10<br>Rober 10, 2, and 3<br>Formere if no value provided                                                                                                    |                             |
|                                                 |       | Configure filter (values)           defectives         defectives         memorification           Intersever         non-style         (0,1,2)         25:81 + 4 & & & & & & & & & & & & & & & & & &                                                                                                    |                             |
|                                                 |       | Configure filter (values)                                                                                                    |                             |
|                                                 |       | Configure filter (values)                                                                                                    |                             |
|                                                 |       | Configure filter (values)                                                                                                    |                             |

| Stephen ProM UlTopia | tops tops                                                                                                    |                      |
|----------------------|----------------------------------------------------------------------------------------------------|----------------------|
| ProM 6               |                                                                                                    | designed by Fluxicon |
| Activity             |                                                                                                    |                      |
|                      |                                                                                                    |                      |
|                      |                                                                                                    |                      |
|                      | Configure filter (values)                                                                                                    |                      |
|                      | defectFixed         defectType         numberRepairs         phoneType         (0,1,2) 25:sll +1 &ltp:>           ITEMS:41, #1, o.1.1         Key 1         Key 2         Key 3         Key | 74 Key 6             |
|                      | Solect values Analyze Dolect Actives Repair latorm User Repair (Complex) Repair (Complex) Repair (Somple) Repair Repair Test Repair Test Repair                                             |                      |
|                      | Tennov II na value proddod      Kog name:     Filtered X1 bg (filtered on event abtitudes)                                                                                                  |                      |
|                      | Cancel                                                                                                    |                      |
|                      |                                                                                                    |                      |
|                      |                                                                                                    |                      |
|                      |                                                                                                    |                      |

| Reprom UITopia |                                                                                                    | - 0 ×                |
|----------------|----------------------------------------------------------------------------------------------------|----------------------|
| ProM 6         |                                                                                                    | designed by Fluxicon |
| Activity       |                                                                                                    | 8                    |
|                |                                                                                                    |                      |
|                | Tasks                                                                                                    |                      |
|                | Configure filter (values)                                                                                                    |                      |
|                | defectived         defectived         defectived <thdefectived< th="">         defectived         defectiv</thdefectived<>                                                                                                    |                      |
|                | Select values Instance 1 Instance 2 Instance 2 Instance 3 Instance 3 Instance |                      |
|                | Instance 3<br>Instance 4                                                                                                    |                      |
|                |                                                                                                    |                      |
|                |                                                                                                    |                      |
|                | Remove if no value provided                                                                                                    |                      |
|                | Log name: Filtered X1 log (filtered on event attributes)                                                                                                    |                      |
|                | Cancel                                                                                                    |                      |
|                |                                                                                                    |                      |
|                |                                                                                                    |                      |
|                |                                                                                                    |                      |
|                |                                                                                                    |                      |

| ProM UITopia | lan .                                                                                                    |                                |                  |                              |
|--------------|----------------------------------------------------------------------------------------------------|--------------------------------|------------------|------------------------------|
| ProM 6       |                                                                                                    |                                | •                | designed by profile fluxicon |
| Activity     |                                                                                                    |                                |                  |                              |
|              |                                                                                                    |                                |                  |                              |
|              |                                                                                                    |                                |                  |                              |
|              | onfigure filter (values)                                                                                                    |                                |                  |                              |
|              | lefectFixed defectType numberRepairs phone<br>ITEMS:41, #1, o.1.1 Key 1                                                                                                    | Type {0,1,2} 2Sa!! +1<br>Key 2 | ⁢x><br>Key 3 Key | 4 Key 6                      |
|              | SolverC1<br>SolverC2<br>SolverC3<br>SolverC3<br>SolverC3<br>SolverC3<br>SolverC3<br>SolverC3<br>SolverC3<br>SolverC3<br>SolverC3<br>FisherA<br>TesterA<br>TesterA<br>T | Select values                  | Prod             |                              |
|              | Filter Log on Event Attribute Valu                                                                                                    | ues                            |                  |                              |
|              |                                                                                                    |                                |                  |                              |

| 😵 ProM UlTopia | - Stipet                                                                                                    |                     | - 0 ×             |
|----------------|----------------------------------------------------------------------------------------------------|---------------------|-------------------|
| ProM 6         |                                                                                                    | () Invited          | fluxicon          |
| Activity       |                                                                                                    |                     | $\mathbf{\Theta}$ |
|                |                                                                                                    |                     |                   |
|                |                                                                                                    |                     |                   |
|                | Configure filter (values)                                                                                                    |                     |                   |
|                | Construction         Construction           1970-01         Construction         Select values           1970-01         Construction         Select values           1970-01         Construction <td< td=""><td>Atrop 5 Key 4 Key 5</td><td></td></td<> | Atrop 5 Key 4 Key 5 |                   |
|                | Cancel                                                                                                    | Previous I Finish   |                   |
|                | Filter Log on Event Attribute Values                                                                                                    |                     |                   |
|                |                                                                                                    |                     |                   |

| Step ProM UITopia |                                                                            |                                                |                      |
|-------------------|----------------------------------------------------------------------------|------------------------------------------------|----------------------|
| ProM 6            |                                                                            |                                                | designed by Fluxicon |
| Activity          |                                                                            |                                                |                      |
|                   |                                                                            |                                                |                      |
|                   |                                                                            |                                                |                      |
|                   | Configure filter (values)                                                  |                                                |                      |
|                   | defectFixed defectType numberRepairs phoneType<br>ITEMS:41,#1, 0.1.1 Key 1 | (0,1,2) 2Sall +1 <x><br/>Key 2 Key 3 Key 4</x> | Key 6                |
|                   | Se<br>complete<br>start                                                    | Hect values                                    |                      |
|                   |                                                                            |                                                |                      |
|                   |                                                                            |                                                |                      |
|                   |                                                                            |                                                |                      |
|                   | Remove if no value provided                                                |                                                |                      |
|                   | Log name: Filtered X1 log (filtered on event attributes)                   |                                                |                      |
|                   | Cancel                                                                     | Previous                                       | Tinish               |
|                   |                                                                            |                                                |                      |
|                   |                                                                            |                                                |                      |
|                   |                                                                            |                                                |                      |

| 8 ProM UITopia |                                                                                                    |                           |
|----------------|----------------------------------------------------------------------------------------------------|---------------------------|
| ProM 6         |                                                                                                    | designed by prof fluxicon |
| Activity       |                                                                                                    | 8                         |
|                |                                                                                                    |                           |
|                |                                                                                                    |                           |
|                | Configure filter (values)                                                                                                    |                           |
|                | defectived         defectives         numberRepairs         phone1ype         (0.1.2)         25.81 ± 1.81x.84gt           ITEMS:41, #1, o.1.1         Key 1         Key 2         Key 3         Key 4         Key 6 |                           |
|                | Select values<br>faise<br>true                                                                                                    |                           |
|                |                                                                                                    |                           |
|                |                                                                                                    |                           |
|                |                                                                                                    |                           |
|                |                                                                                                    |                           |
|                | Remove if no value provided  Log name: Filtered X1 log (filtered on event altributes)                                                                                                    |                           |
|                | Cancel                                                                                                    |                           |
|                |                                                                                                    |                           |
|                |                                                                                                    |                           |
|                |                                                                                                    |                           |
|                |                                                                                                    |                           |
|                |                                                                                                    | シントレント・シントン レント・シントン      |

| S ProM UITopia | Colpus                                                                                          |                                    |                            |                        |
|----------------|-------------------------------------------------------------------------------------------------|------------------------------------|----------------------------|------------------------|
| ProM 6         |                                                                                                 |                                    | •                          | designed by 📂 fluxicon |
| Activity       |                                                                                                 |                                    |                            |                        |
|                |                                                                                                 |                                    |                            |                        |
|                |                                                                                                 |                                    |                            |                        |
|                | Configure filter (values)                                                                       |                                    |                            |                        |
|                | defectFixed defectType numberRepairs phone<br>ITEMS:41,#1, o.1.1 Key 1                          | Type { {0,1,2} 2Sa!! +1 &<br>Key 2 | lt;x><br>Key 3 Key 4 Key 6 |                        |
|                | 1<br>2<br>3<br>4<br>5<br>6<br>7                                                                 | Select values                      |                            |                        |
|                | 8<br>9<br>10                                                                                    |                                    |                            |                        |
|                | Termove if no value provided  Log name:  Filtered X1 log (filtered on event altributes)  Cancel |                                    | Previous M Finish          |                        |
|                |                                                                                                 |                                    |                            |                        |
|                |                                                                                                 |                                    |                            |                        |

| 😵 ProM UlTopia | Apathogan Silpat                                                                                                    | - 0 ×                |
|----------------|----------------------------------------------------------------------------------------------------|----------------------|
| ProM 6         |                                                                                                    | designed by Fluxicon |
| Activity       |                                                                                                    | $\odot$              |
|                |                                                                                                    |                      |
|                |                                                                                                    |                      |
|                | Configure filter (values)                                                                                                    |                      |
|                | defectived       defectives       minibalflepairs       phone Type       (0,1,2) 2 5 kl + 1 Altrudgt:         ITEMS41, Pl, o.1.1       Key 1       Key 2       Key 3       Key 4       Key 6         Image: Select values       Image: Select values |                      |
|                | Cancel                                                                                                    |                      |
|                |                                                                                                    |                      |
|                |                                                                                                    |                      |
|                |                                                                                                    |                      |

| Step ProM UITopia | 1000                                                                     |                                               |                 | - 4 ×                |
|-------------------|--------------------------------------------------------------------------|-----------------------------------------------|-----------------|----------------------|
| ProM 6            |                                                                          |                                               |                 | designed by Fluxicon |
| Activity          |                                                                          |                                               |                 |                      |
|                   |                                                                          |                                               |                 |                      |
|                   |                                                                          |                                               |                 |                      |
|                   | Configure filter (values)                                                |                                               |                 |                      |
|                   | defectFixed defectType numberRepairs phoneT<br>ITEMS:41, #1, o.1.1 Key 1 | Type {0,1,2} 2Sa!! +1 <x><br/>Key 2 Key 3</x> | Key 4 Key 6     |                      |
|                   | T1<br>T2                                                                 | Select values                                 |                 |                      |
|                   | 172<br>73                                                                |                                               |                 |                      |
|                   |                                                                          |                                               |                 |                      |
|                   |                                                                          |                                               |                 |                      |
|                   | Remove if no value provided                                              |                                               |                 |                      |
|                   | Log name: Filtered X1 log (filtered on event attributes)                 |                                               |                 |                      |
|                   | Cancel                                                                   | 6                                             | Previous Finish |                      |
|                   |                                                                          |                                               |                 |                      |
|                   |                                                                          |                                               |                 |                      |
|                   |                                                                          |                                               |                 |                      |

| Step ProM UITopia | per filipe                                                                                                    |               |                             | - 0 ×                  |
|-------------------|----------------------------------------------------------------------------------------------------|---------------|-----------------------------|------------------------|
| ProM 6            |                                                                                                    |               | •                           | designed by 📂 fluxicon |
| Activity          |                                                                                                    |               |                             | 8                      |
|                   |                                                                                                    |               |                             |                        |
|                   |                                                                                                    |               |                             |                        |
|                   | Configure filter (values)                                                                                                    |               |                             |                        |
|                   | defectFixed defectType numberRepairs phon<br>ITEMS:41, #1, o.1.1 Key 1                                                                   |               | kit;x><br>Key 3 Key 4 Key 6 |                        |
|                   | Group -<br>Groups 1,3, and 5<br>Groups 2 and 1<br>Formove if no value provided<br>Log name: Filtered X1 log differed on event abituality | Select values |                             |                        |
|                   | Cancel                                                                                                    |               | Previous Finish             |                        |
|                   |                                                                                                    |               |                             |                        |
|                   |                                                                                                    |               |                             |                        |
|                   |                                                                                                    |               |                             |                        |

| Filtered X1 log (filtered on event attributes)                                                                                                    |                                         |
|----------------------------------------------------------------------------------------------------|-----------------------------------------|
| Key data     Events per case       Outshoard     Imsector       Imsector     Imsector                                                                                                    |                                         |
| Dustrieurs<br>Outrosets<br>Inspector<br>Inspector                                                                                                    | Log info                                |
| Image: All processes     1       Image: All processes     1                                                                                                    | Start date                              |
|                                                                                                    | End date                                |
|                                                                                                    |                                         |
| Summary Cases 1104                                                                                                    |                                         |
| summby Cases 1104                                                                                                    |                                         |
|                                                                                                    |                                         |
|                                                                                                    |                                         |
|                                                                                                    |                                         |
| Events 1                                                                                                    |                                         |
|                                                                                                    |                                         |
| Min 0 Mean 0 Max                                                                                                    | 1                                       |
| Event classes per case                                                                                                    |                                         |
|                                                                                                    |                                         |
|                                                                                                    |                                         |
| Event types 1                                                                                                    |                                         |
|                                                                                                    |                                         |
|                                                                                                    |                                         |
|                                                                                                    |                                         |
| Originators 1                                                                                                    |                                         |
|                                                                                                    |                                         |
|                                                                                                    |                                         |
| Man 0 Mean 0 Max                                                                                                    |                                         |
|                                                                                                    |                                         |
| -                                                                                                    |                                         |
|                                                                                                    | designed by 📂 fluxicon                  |
| Filtered X1 log (filtered on event attributes)                                                                                                    |                                         |
|                                                                                                    |                                         |
| Log Inspector Browser Explorer Log Attributes                                                                                                    |                                         |
| Dashbard Instances 1<br>1                                                                                                    | Attributes for event 1                  |
| Q         10         н         detect           100         100         100         100         100           1000         1000         -100 timestamp         1000                                                                                                    | e: 6<br>epairs: 3<br>rvpch              |
| Inspector 1001 EELSA<br>1002 EELSA<br>1003 Key Li                                                                                                    | #1, o.1.1: Role 9<br>alvze Defect       |
|                                                                                                    | tance 1<br>ster3                        |
| 1003<br>1004<br>1005<br>1006                                                                                                    | e: T2<br>all +1 <x>: Groups 2 and 4</x> |
| U 1064 Key 2 1<br>Summary 1069 Key 3 1<br>Good Key 3 1<br>Good Key                                        | AP TYPED<br>2 Jan 1970 12:44:01         |
| L 1064 Key 2:<br>Summary 1069 Key 2: 1<br>1068 Key 2: 1<br>1068 Key 2: 1<br>1068 Key 2: 1<br>1068 Key 2: 1<br>1069 Key 2: 1<br>1069 Key 2: 1<br>1060 Key 2: 1<br>1060 Key                                                                         | 2 Jan 1970 12:44:01                     |
| L 1064 Key 21<br>Summary 1069 Key 21<br>1069 Key 21<br>1060 Key 21<br>1060 Key 21<br>1060 Key | 2 Jan 1970 12:44:01                     |
| Unit         1064         Key 2: 1           Summary         1069         Key 2: 1           1009         1009         Key 2: 1           1009         1009         Key 2: 1           1009         1009         Key 2: 1           1009         1009         Key 2: 1           1009         1009         Key 2: 1           1009         1009         Key 4: 1           1011         1012         Key 4: 1           1012         1015         Key 4: 1                                                                                                    | 2 Jan 1970 12:44:01                     |
| U         1004         Key 2: 1           Summary         1009         Key 2: 1           1009         1009         Key 2: 1           1009         1009         Key 2: 1           1009         1009         Key 2: 1           1009         1009         Key 2: 1           1009         1009         Key 4: 1           1019         1019         Key 4: 1           1019         1019         Key 4: 1           1019         1019         Key 4: 1           1019         1019         Key 4: 1           1019         1019         Key 4: 1           1019         1019         Key 4: 1                                                                                                    | 2.Jan 1970 12:44:01                     |
| U         1004         Kry 2 1           Summary         1009         Kry 2 1           1009         1009         Kry 2 1           1009         1009         Kry 2 1           1009         1009         Kry 2 1           1009         1009         Kry 4 1           1019         1019         Kry 4 1           1019         1019         Kry 4 1           1019         Kry 4 1         Kry 4 1           1019         Kry 4 1         Kry 4 1                                                                                                    | 2 Jan 1970 124401                       |
| Summary 1006 Key 6<br>4007 1008 1008 1008                                                                                                    | 2 Jan 1970 124401                       |
|                                                                                                    | 2 Jan 1970 124401                       |
|                                                                                                    | 2 Jan 1970 124401                       |
|                                                                                                    | 2 Jan 1970 124401                       |
|                                                                                                    | 2 Jan 1970 124401                       |
|                                                                                                    | 2.Jan 1970 12.4461                      |
|                                                                                                    | 2.Jan 1970 12.4461                      |
|                                                                                                    | 2 Jan 1970 12-4401                      |
|                                                                                                    | 2 Jan 1979 12-4401                      |
|                                                                                                    | 2 Jan 1979 12-44-01                     |
| Bit         Bit         Bit <th></th>                                                                                                    |                                         |

This shows that all (non-standard) attributes contained in the log were used.

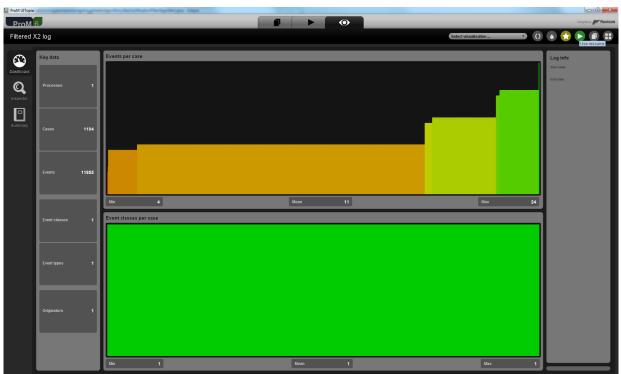

#### Flag X2

| ProM UlTopia                                                                               | a Carllington Phys |                                                                                                    |                                         |
|--------------------------------------------------------------------------------------------|--------------------|----------------------------------------------------------------------------------------------------|-----------------------------------------|
| ProM 6                                                                                     |                    |                                                                                                    | designed by <b>Filuxicon</b>            |
| Actions                                                                                    |                    |                                                                                                    | Activity Ö                              |
|                                                                                            | 17.211             | Actions                                                                                                    |                                         |
| Input                                                                                      |                    | 🗨 F 🕲 🝸 🖾 💁 induc                                                                                                    | Output                                  |
| Filtered X2 log                                                                            |                    | Mine Petri net with Inductive Miner<br>S.J.J. Leemans (s.J.Jeemans@Bue.ni)                                                                                                    | Petri net                               |
|                                                                                            |                    |                                                                                                    | Se initial marking<br>Marking           |
|                                                                                            |                    | Mine stochastic Petri net from log                                                                                                    |                                         |
|                                                                                            |                    | A. Sotti (andreas.rogge-sotti@wu.ac.at)                                                                                                    | See final marking<br>Marking            |
|                                                                                            |                    | Mine with Inductive visual Miner     S.J.L Leemans (determans(dept.edu.au)                                                                                                    |                                         |
|                                                                                            |                    | Visualise deviations on process tree<br>S.J.J.Leemans (gat.edu.au)                                                                                                    | l l                                     |
|                                                                                            |                    |                                                                                                    |                                         |
|                                                                                            |                    |                                                                                                    |                                         |
|                                                                                            |                    |                                                                                                    |                                         |
|                                                                                            |                    |                                                                                                    |                                         |
|                                                                                            |                    |                                                                                                    |                                         |
|                                                                                            |                    |                                                                                                    |                                         |
| 8                                                                                          |                    |                                                                                                    |                                         |
|                                                                                            |                    |                                                                                                    |                                         |
|                                                                                            |                    | Reset Start                                                                                                    |                                         |
| and the the the the                                                                        |                    |                                                                                                    |                                         |
|                                                                                            |                    | Plugin action info                                                                                                    |                                         |
| Mine Petri net with Inductive Miner<br>Author: <u>SJJ Leemans</u><br>Categories: Analytics |                    |                                                                                                    |                                         |
|                                                                                            |                    |                                                                                                    |                                         |
|                                                                                            |                    |                                                                                                    |                                         |
|                                                                                            |                    |                                                                                                    |                                         |
| 👷 ProM UITopia                                                                             |                    |                                                                                                    |                                         |
| ProM 6                                                                                     |                    |                                                                                                    | in C in X in X in X in X in X in X in X |
|                                                                                            |                    |                                                                                                    |                                         |
| ProM 6                                                                                     |                    |                                                                                                    |                                         |
| ProM 6                                                                                     |                    |                                                                                                    |                                         |
| ProM 6                                                                                     |                    |                                                                                                    |                                         |
| ProM 6                                                                                     |                    | Tasks                                                                                                    |                                         |
| ProM 6                                                                                     |                    | Tasks                                                                                                    |                                         |
| ProM 6                                                                                     |                    | Tasks Mine using inductive Miner                                                                                                    |                                         |
| ProM 6                                                                                     |                    | Tasks<br>Mine using Inductive Miner<br>Verset<br>Loop Breaked<br>Age 1000<br>1000<br>1000<br>1000<br>1000<br>1000<br>1000<br>100                                                                                                    |                                         |
| ProM 6                                                                                     |                    | Tasks Tasks Mine using Inductive Miner Variant Inductive Miner Inductive Miner |                                         |
| ProM 6                                                                                     |                    | Tasks Tasks Mine using inductive Miner Variant Noise threshold If set to B.R., perfect log times is guaranteet. Ureted dissifier Noise threshold Teset to B.R., perfect log times is guaranteet. Teset dissifier Noise AND Transition T                                                                                                    |                                         |
| ProM 6                                                                                     |                    | Tasks Tasks Mine using Inductive Miner Variant Inductive Miner Inductive Miner |                                         |
| ProM 6                                                                                     |                    | Tasks Tasks Mine using inductive Miner Variant Noise threshold If set to B.R., perfect log times is guaranteet. Ureted dissifier Noise threshold Teset to B.R., perfect log times is guaranteet. Teset dissifier Noise AND Transition T                                                                                                    |                                         |
| ProM 6                                                                                     |                    | Tasks Tasks Mine using inductive Miner Variant Noise threshold If set to B.R., perfect log times is guaranteet. Ureted dissifier Noise threshold Teset to B.R., perfect log times is guaranteet. Teset dissifier Noise AND Transition T                                                                                                    |                                         |
| ProM 6                                                                                     |                    | Tasks Tasks Mine using inductive Miner Variant Noise threshold If set to B.R., perfect log times is guaranteet. Ureted dissifier Noise threshold Teset to B.R., perfect log times is guaranteet. Teset dissifier Noise AND Transition T                                                                                                    |                                         |
|                                                                                            |                    | Tasks Tasks Mine using inductive Miner Variant Noise threshold If set to B.R., perfect log times is guaranteet. Ureted dissifier Noise threshold Teset to B.R., perfect log times is guaranteet. Teset dissifier Noise AND Transition T                                                                                                    |                                         |
| ProM 6                                                                                     |                    | Tasks         Mine using inductive Miner         Variet       matchea Miner - Airrequiet (MP)         Tasks         Variet       matchea Miner - Airrequiet (MP)         Tasks       of a constraints         Variet       matchea Miner - Airrequiet (MP)         Tasks       of a constraints         Variet       matchea Miner - Airrequiet (MP)         Tasks       of a constraints         Variet       matchea Miner - Airrequiet (MP)         Tasks       of a constraints         Variet       matchea Miner - Airrequiet (MP)         Tasks       of a constraints         Variet       matchea Miner - Airrequiet (MP)         Tasks       of a constraints         Variet       matchea Miner - Airrequiet (MP)         Tasks       of a constraints         Variet       matchea Miner - Airrequiet (MP)         Tasks       of a constraints         Variet       matchea Miner - Airrequiet (MP)         Variet       matchea Miner - Airrequiet (MP)         Variet       matchea Miner - Airrequiet (MP)         Variet       matchea Miner - Airrequiet (MP)         Variet       matchea Miner - Airrequiet (MP)         Variet       matchea Miner - Airrequiet (MP) <th></th>                                                                                                    |                                         |
| ProM 6                                                                                     |                    | Tasks Tasks Mine using inductive Miner Variant Noise threshold If set to B.R., perfect log times is guaranteet. Ureted dissifier Noise threshold Teset to B.R., perfect log times is guaranteet. Teset dissifier Noise AND Transition T                                                                                                    |                                         |
| ProM 6                                                                                     |                    | Tasks     Matche Miner     Variat   Matche Miner   Matche Miner<                                                                                                    |                                         |
| ProM 6                                                                                     |                    | Tasks         Mine using inductive Miner         Variet       matchea Miner - Airrequiet (MP)         Tasks         Variet       matchea Miner - Airrequiet (MP)         Tasks       of a constraints         Variet       matchea Miner - Airrequiet (MP)         Tasks       of a constraints         Variet       matchea Miner - Airrequiet (MP)         Tasks       of a constraints         Variet       matchea Miner - Airrequiet (MP)         Tasks       of a constraints         Variet       matchea Miner - Airrequiet (MP)         Tasks       of a constraints         Variet       matchea Miner - Airrequiet (MP)         Tasks       of a constraints         Variet       matchea Miner - Airrequiet (MP)         Tasks       of a constraints         Variet       matchea Miner - Airrequiet (MP)         Tasks       of a constraints         Variet       matchea Miner - Airrequiet (MP)         Variet       matchea Miner - Airrequiet (MP)         Variet       matchea Miner - Airrequiet (MP)         Variet       matchea Miner - Airrequiet (MP)         Variet       matchea Miner - Airrequiet (MP)         Variet       matchea Miner - Airrequiet (MP) <th></th>                                                                                                    |                                         |
| ProM 6                                                                                     |                    | Tasks     Matche Miner     Variat   Matche Miner   Matche Miner<                                                                                                    |                                         |
| ProM 6                                                                                     |                    | Tasks     Matche Miner     Variat   Matche Miner   Matche Miner<                                                                                                    |                                         |

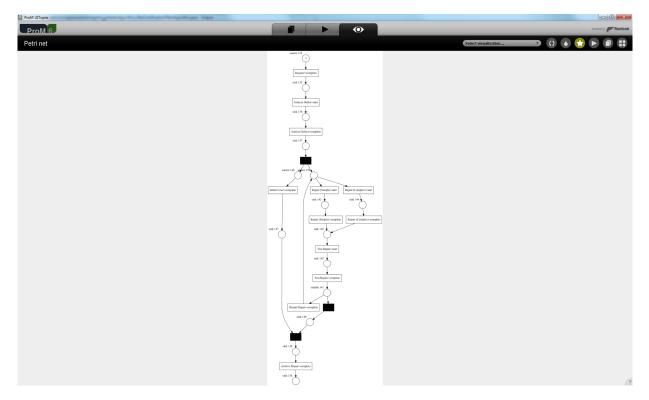

This shows that the classifier and classified attributes (Key 1 AND Key 6) contained in the log were used.

To show that all other attributes can also be used, we can again use the log filter.

This shows that the classifier and all (non-standard) attributes contained in the log were used.

#### Export

Now we know that the import is working on all levels, we can use it to test the export. We do this by first importing the log for the given level, export that log to a file, import the log from that file again, and show that the result are the same as with the import as shown in the previous section. For sake of brevity, we only show the final screenshot, and only show the import-export-import sequence for the first (A1) log.

#### Level A1

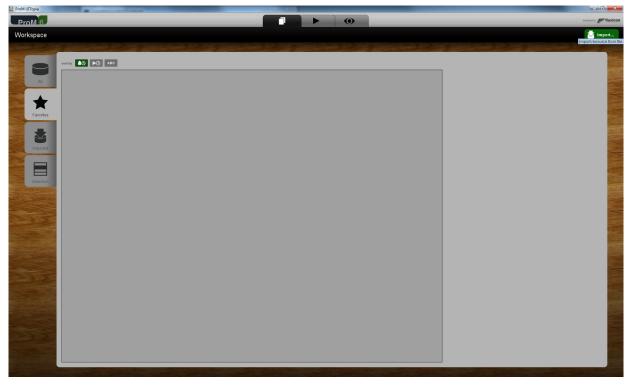

| 😸 Open                   |                 | ×                                 |
|--------------------------|-----------------|-----------------------------------|
| Look In: 📑 XE            | S               | <ul> <li>A A C B E</li> </ul>     |
|                          | 🗋 christian.jpg |                                   |
|                          | 🗋 eric.jpg      |                                   |
|                          | 🗋 FlagX1.xes    |                                   |
|                          | 🗋 FlagX2.xes    |                                   |
| es                       | LevelA1.xes     |                                   |
|                          | LevelA2.xes     |                                   |
| •                        |                 | Þ                                 |
| File <u>N</u> ame:       | evelA1.xes      |                                   |
| Files of <u>Type</u> : A | II Files        | -                                 |
|                          |                 | Open Cancel<br>Open selected file |

| Select an import plugin                        | × |
|------------------------------------------------|---|
| Available Import Plugins for file LevelA1.xes: |   |
| ProM log files (Naive)                         | - |
| OK Cancel                                      |   |

|                                                | enques try 📂 fuxice                       |
|------------------------------------------------|-------------------------------------------|
| Workspace                                      | 🛓 import                                  |
| sarty IO KO ARC                                |                                           |
|                                                | Filtered A1 log                           |
| *                                              | XLog<br>just created                      |
| Favortes                                       | imported                                  |
| 2 3 A                                          |                                           |
|                                                | At Show parents                           |
|                                                | At Show children                          |
|                                                | Rename resource                           |
|                                                | Export to disk<br>Export resource to file |
|                                                |                                           |
|                                                |                                           |
|                                                |                                           |
|                                                |                                           |
|                                                |                                           |
|                                                |                                           |
|                                                |                                           |
|                                                |                                           |
| Save                                           | ×                                         |
| Save In: 🗖 XES 💌 🖬 🔒                           |                                           |
| BPIC13_incidents.xes BPIC15_5.xes              |                                           |
| BPIC13_open_problems.xes D BPIC17 - Offer log. | xes                                       |
| BPIC15_1.xes BPIC17.xes                        |                                           |
| BPIC15_2.xes FlagX1.xes                        |                                           |
| BPIC15_3.xes FlagX2.xes                        |                                           |
| LevelA1.xes                                    |                                           |
|                                                |                                           |
|                                                |                                           |
| File Name: LevelA1Exported xes                 |                                           |
|                                                |                                           |
| Files of Type: XES files                       |                                           |
|                                                |                                           |
| Save                                           | Cancel                                    |
| Save se                                        | lected file                               |

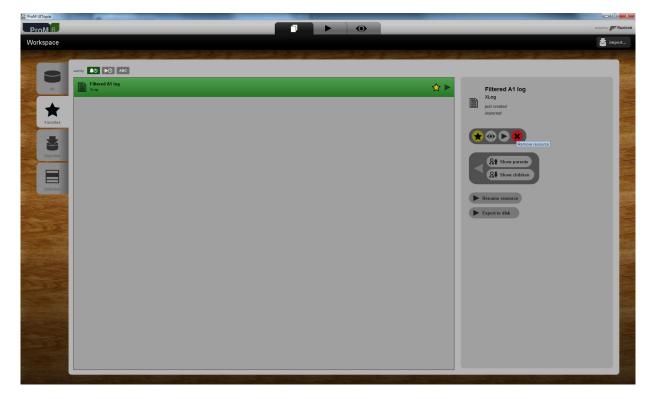

Remove the imported log to make sure we cannot use it in the next steps.

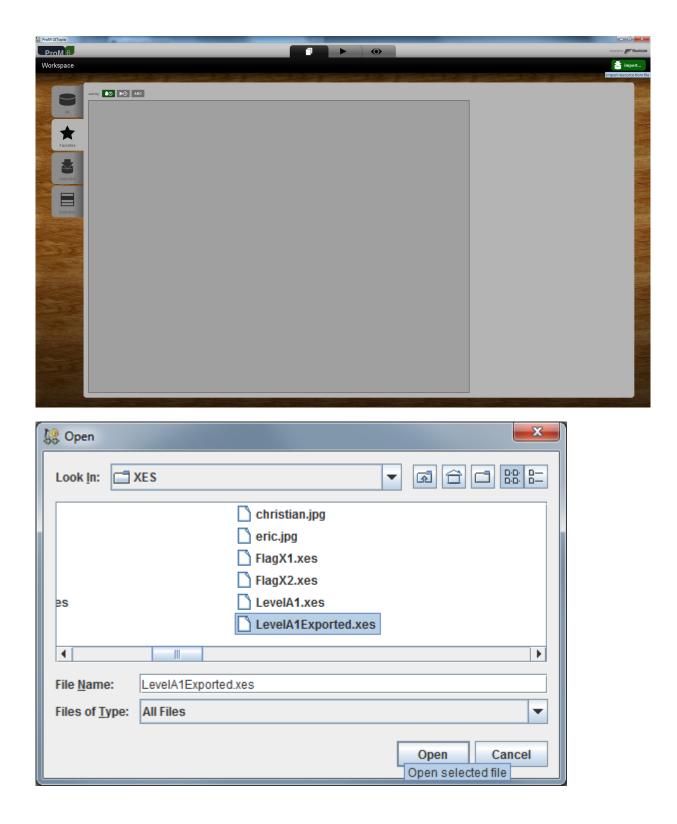

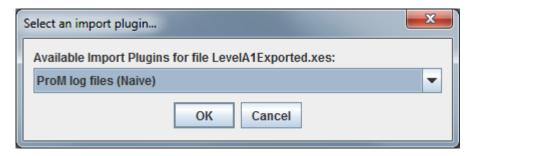

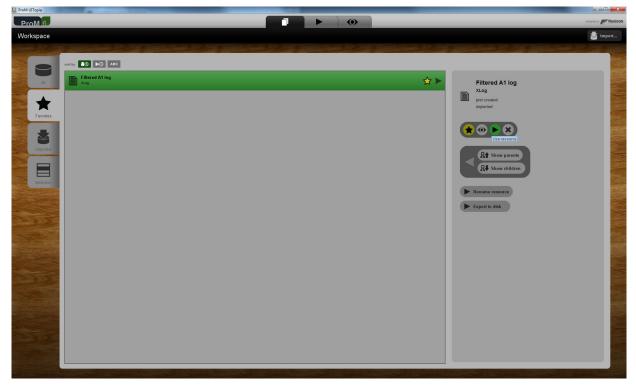

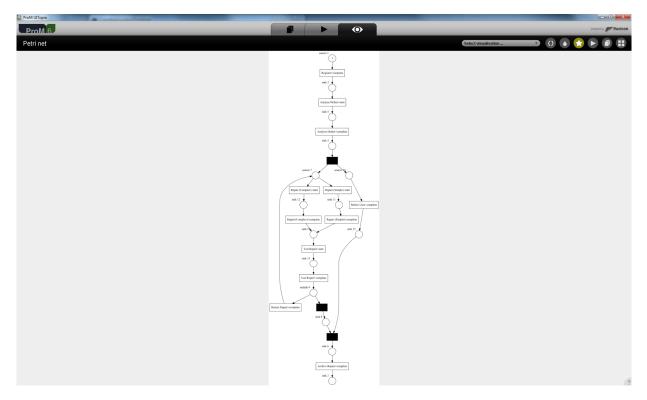

This net is (except for the layout) identical to the net as discovered when testing the import for level A1.

This shows that the current data as stored by the tool is exported successfully to a log, and that the concept:name attributes as contained in the log match the current data as stored by the tool

| Level A2                 |                                                                                                    |                                                                                                    |
|--------------------------|----------------------------------------------------------------------------------------------------|----------------------------------------------------------------------------------------------------|
| RPOM UITopia      ProM 0 |                                                                                                    | angent by provide a state of the state of the state of th |
| Petri net                |                                                                                                    | Select visualisation 💿 🚺 👌 🛟 🕨 🗐 🕀                                                                                                    |
|                          | with the second second |                                                                                                    |

This net is (except for the layout) identical to the net as discovered when testing the import for level A1.

This shows that the current data as stored by the tool is exported successfully to a log, and that the classifier as contained in the log matches the current data as stored by the tool

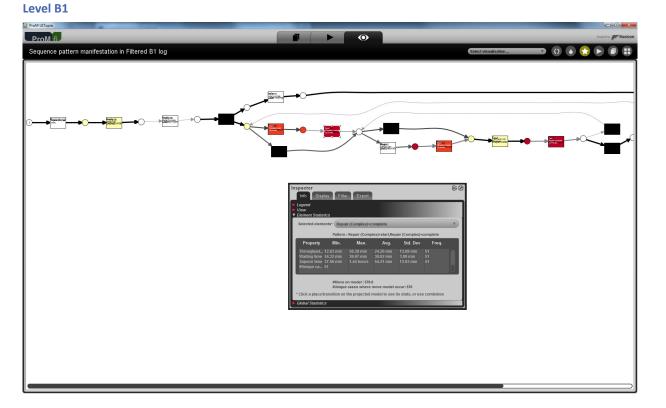

The same (except for the layout of the net) results as with the imported log.

This shows that the current data as stored by the tool is exported successfully to a log, and that the concept:name, lifecycle:transition, and time:timestamp attributes as contained in the log match the current data as stored by the tool

Level B2

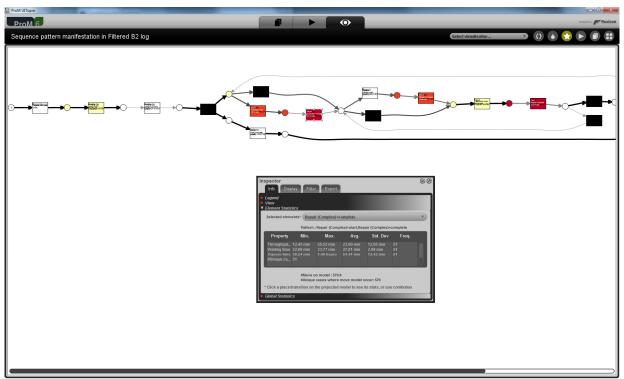

The same (except for the layout of the net) results as with the imported log.

This shows that the current data as stored by the tool is exported successfully to a log, and that the classifier and the (lifecycle:transition and) time:timestamp attributes as contained in the log matches the current data as stored by the tool

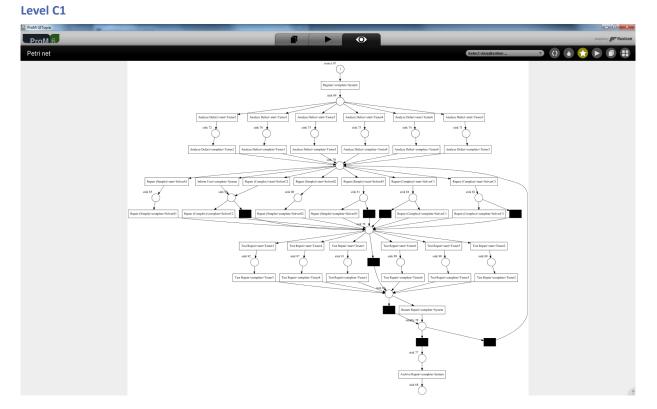

The same (except for the layout of the net) results as with the imported log.

This shows that the current data as stored by the tool is exported successfully to a log, and that the concept:name and org:resource attributes as contained in the log match the current data as stored by the tool

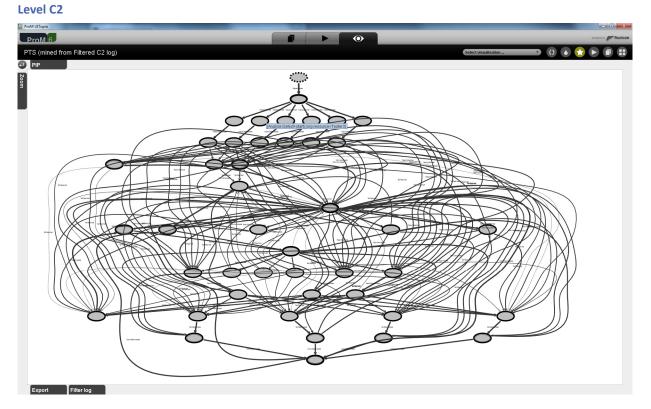

The same (except for the layout of the transition system) results as with the imported log.

This shows that the current data as stored by the tool is exported successfully to a log, and that the classifier and the org:resource attributes as contained in the log matches the current data as stored by the tool

#### Level D1

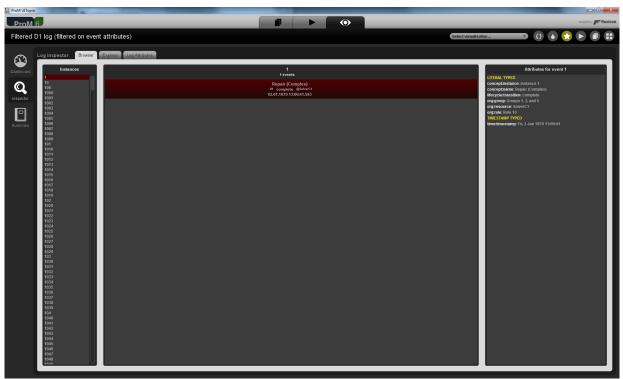

The same results as with the imported log.

This shows that the current data as stored by the tool is exported successfully to a log, and that all standard attributes as contained in the log match the current data as stored by the tool

Level D2

| St ProM UITopia |                                                                                                    |                                                                                                    |                                                      |                      |
|-----------------|----------------------------------------------------------------------------------------------------|----------------------------------------------------------------------------------------------------|------------------------------------------------------|----------------------|
| ProM 6          |                                                                                                    |                                                                                                    |                                                      | designed by Fluxicon |
| Activity        |                                                                                                    |                                                                                                    |                                                      |                      |
|                 |                                                                                                    |                                                                                                    |                                                      |                      |
|                 | Configure discoverer                                                                                                    |                                                                                                    |                                                      |                      |
|                 | Select classifier<br>(Iame AD) Transition)<br>Select miner<br>Herristics<br>Herristics<br>He | Register complete<br>Analyze Defects start<br>Analyze Defects start<br>Analyze Defects complete<br>(Inform User complete)<br>Reguit (Completa)*complete<br>Reguit (Completa)*complete | Restar Repair complete<br>ant Repair (Simple) - tant |                      |
|                 | Cancel                                                                                                    |                                                                                                    | Previous Finish                                      |                      |
|                 |                                                                                                    |                                                                                                    |                                                      |                      |
|                 |                                                                                                    |                                                                                                    |                                                      |                      |

| Contraction of the second second seco | and the second second s |
|----------------------------------------------------------------------------------------------------|----------------------------------------------------------------------------------------------------|
| Filtered D2 log (filtered on event                                                                                                    |                                                                                                    |
| Log inspector Browser                                                                                                    | Attributes for event 1<br>LITERAL TYPED<br>conceptinstance: instance 1<br>conceptinstance: complete<br>inferçuetratamice: complete                                                                                                    |
| Importor         1001<br>1002<br>1004<br>1006           Summary         1007<br>1006           Summary         1007<br>1006           1001<br>1007         1007<br>1007           1001<br>1007         1007<br>1007           1001<br>1007         1007<br>1007           1001<br>1007         1007<br>1007           1002<br>1007         1007<br>1007           1005<br>1007         1007<br>1007           1005<br>1007         1007<br>1007           1005<br>1007         1007<br>1007           1005<br>1007         1007<br>1007           1005<br>1007         1007<br>1007           1005<br>1007         1007<br>1007           1007<br>1007         1007<br>1007           1007<br>1007         1007<br>1007           1007<br>1007         1007<br>1007           1007<br>1007         1007<br>1007           1007<br>1007         1007<br>1007           1007<br>1007         1007<br>1007           1007<br>1007         1007<br>1007           1007<br>1007         1007<br>1007           1007<br>1007         1007<br>1007           1007<br>1007         1007<br>1007           1007<br>1007         1007<br>1007           1007<br>1007         1007<br>1007           1007<br>1007         1007<br>1007           1007<br>1007         1007<br>1007     <                                                                                                    | Mergetakanandom complete<br>ergergene (morgen) 1, and 3<br>ergergene (morgen)<br>ergergene (morgen)<br>ergergene (morgen)<br>The Statue PryPO<br>Innectimentamp: fri(2, Jan 1970 12:58:45                                                                                                    |

The same results (except for layout) as with the imported log.

This shows that the current data as stored by the tool is exported successfully to a log, and that the classifier and all standard attributes as contained in the log matches the current data as stored by the tool

Flag X1

| ProM 6                                                                                                    |                                | designed by 💕 fluxic                                                                                                    |
|----------------------------------------------------------------------------------------------------|--------------------------------|----------------------------------------------------------------------------------------------------|
| Filtered X1 log (filtered on event attributes)                                                                                                    |                                | Select visualisation 🔻 🚺 🚺                                                                                                    |
| Log inspector Browser Explorer Log Attributes                                                                                                    |                                |                                                                                                    |
| Log Imspector         Browner         Beneficial         Beneficial         Benefic | 1 senis<br>F<br>-ao lanestango | Mainthead         Mainthead         Mainthead |

The same results as with the imported log.

This shows that the current data as stored by the tool is exported successfully to a log, and that all (standard or non-standard) attributes as contained in the log match the current data as stored by the tool

| Flag X2 |                                                                                                    |
|---------|----------------------------------------------------------------------------------------------------|
|         |                                                                                                    |
|         | Repair (Complete)+complete<br>sink 102<br>Test Repair+start<br>sink 102<br>Xrchive Repair+complete<br>sink 102<br>Xrchive Repair+complete |

This shows that the classifier and classified attributes (Key 1 AND Key 6) contained in the log were exported correctly.

To show that all other attributes are also exported correctly, we can again use the log filter.

This shows that the current data as stored by the tool is exported successfully to a log, and that the classifier and all (standard or non-standard) attributes as contained in the log matches the current data as stored by the tool

#### **CONTACT INFORMATION**

#### **Contact Information**

WIL VAN DER AALST CHAIR

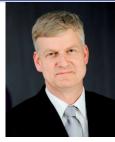

**Tel** +31 40 247 4295 w.m.p.v.d.aalst@tue.nl

IEEE XES Working Group IEEE Task Force on Process Mining http://www.win.tue.nl/ieeetfpm

#### CHRISTIAN GÜNTHER VICE-CHAIR

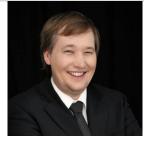

**Tel** +31 64 1780680 christian@fluxicon.com

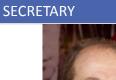

ERIC VERBEEK

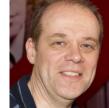

**Tel** +31 40 247 3755 h.m.w.verbeek@tue.nl

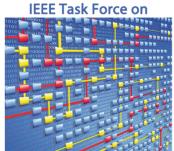

**Process Mining**